# Package 'GMSE'

June 16, 2022

Type Package

Title Generalised Management Strategy Evaluation Simulator

Version 1.0.0.2

**Imports** grDevices ( $>= 4.0.0$ ), graphics ( $>= 4.0.0$ ), stats( $>= 4.0.0$ ), shiny, shinydashboard, shinyjs, shinycssloaders

Maintainer A. Bradley Duthie <br />brad.duthie@gmail.com>

Description Integrates game theory and ecological theory to construct social-ecological models that simulate the management of populations and stakeholder actions. These models build off of a previously developed management strategy evaluation (MSE) framework to simulate all aspects of management: population dynamics, manager observation of populations, manager decision making, and stakeholder responses to management decisions. The newly developed generalised management strategy evaluation (GMSE) framework uses genetic algorithms to mimic the decision-making process of managers and stakeholders under conditions of change, uncertainty, and conflict. Simulations can be run using gmse(), gmse\_apply(), and gmse\_gui() functions.

URL <https://confoobio.github.io/gmse/>

BugReports <https://github.com/confoobio/gmse/issues>

**Depends**  $R (= 4.0.0)$ License GPL  $(>= 2)$ LazyData TRUE Encoding UTF-8 VignetteBuilder R.rsp Suggests knitr, rmarkdown, testthat, R.rsp RoxygenNote 7.1.2 NeedsCompilation yes

Author A. Bradley Duthie [aut, cre] (<<https://orcid.org/0000-0001-8343-4995>>), Adrian Bach [aut], Jeremy Cusack [ctb] (<<https://orcid.org/0000-0003-3004-1586>>),

```
Isabel Jones [ctb] (<https://orcid.org/0000-0002-8361-1370>),
Jeroen Minderman [aut] (<https://orcid.org/0000-0002-8451-5540>),
Erlend Nilsen [ctb] (<https://orcid.org/0000-0002-5119-8331>),
Ochoa Gabriela [aut] (<https://orcid.org/0000-0001-7649-5669>),
Rocio Pozo [ctb] (<https://orcid.org/0000-0002-7546-8076>),
Sarobidy Rakotonarivo [ctb] (<https://orcid.org/0000-0002-8032-1431>),
Bram Van Moorter [ctb] (<https://orcid.org/0000-0002-3196-1993>),
Nils Bunnefeld [aut, fnd] (<https://orcid.org/0000-0002-1349-4463>)
```
Repository CRAN

Date/Publication 2022-06-16 06:20:13 UTC

# R topics documented:

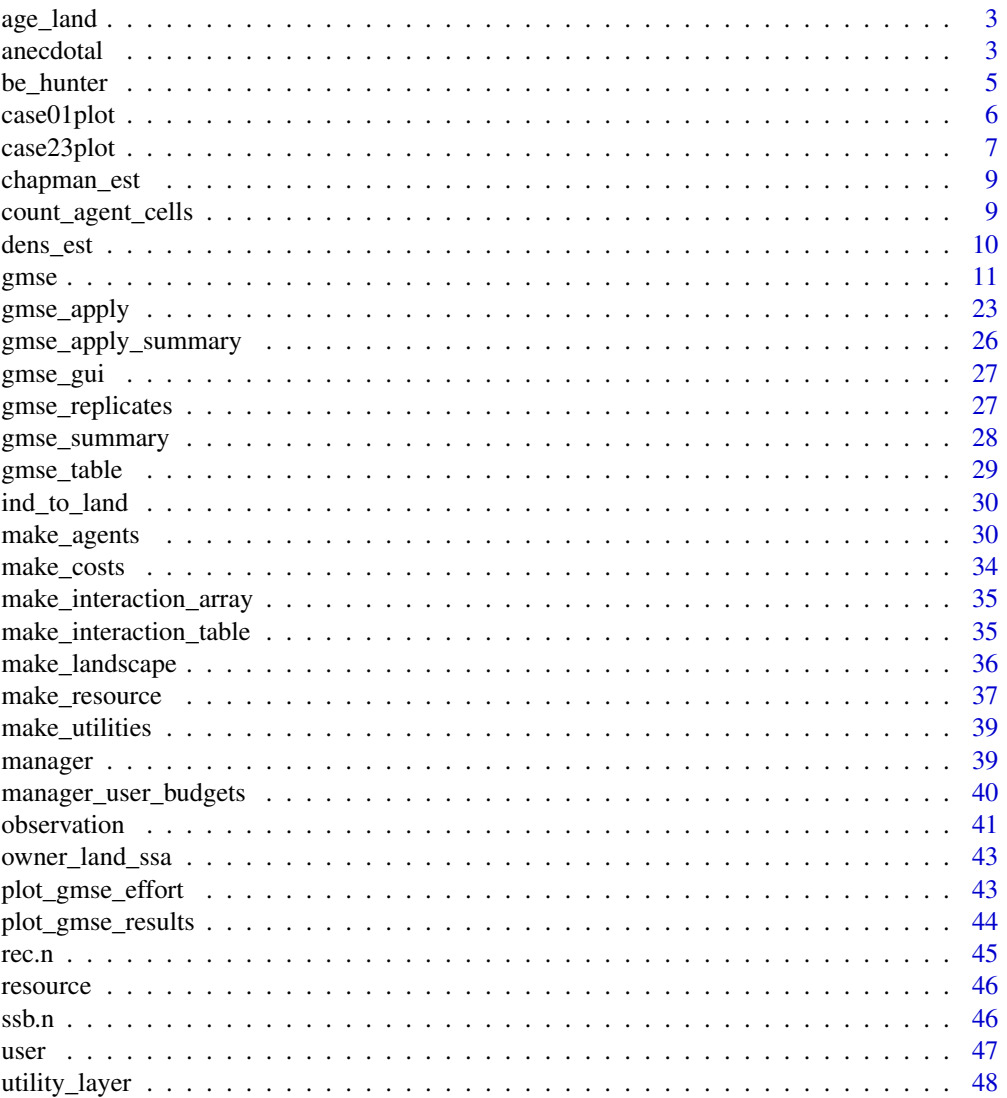

#### <span id="page-2-0"></span>age\_land 3

#### **Index a** set of the contract of the contract of the contract of the contract of the contract of the contract of the contract of the contract of the contract of the contract of the contract of the contract of the contrac

age\_land *Age landscape*

## Description

Determines how the landscape will change over the course of one time step. For now, simply reverts a specified layer back to its original values In other words, e.g., crops are annual and regrow undamaged each year.

## Usage

age\_land(LAND, landscape\_ini, layer)

#### Arguments

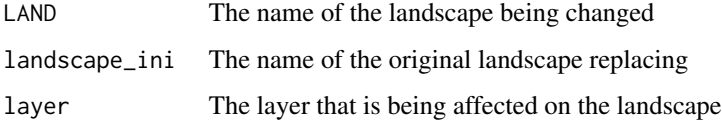

## Value

the\_land with one layer reset to its original cell values

#### Examples

```
## Not run:
LANDSCAPE_r <- age_land(LAND = LANDSCAPE_r, landscape_ini = LANDSCAPE_INI,
layer = 2);
```
## End(Not run)

anecdotal *Anecdotal model*

#### Description

A simulation of how many resources of a particular type are in the vicinity of each agent – this produces a kind of anecdotal evidence for each agent around their circle of view. It also potentially moves the agents during a time step.

## Usage

```
anecdotal(
 RESOURCES = NULL,
 LAND = NULL,PARAS = NULL,
 AGENTS = NULL,
 res_type = 1,
  sample = 1,agent_type = 0,
  type\_cat = 1,
 move_agents = FALSE,
 model = "IBM"
)
```
## Arguments

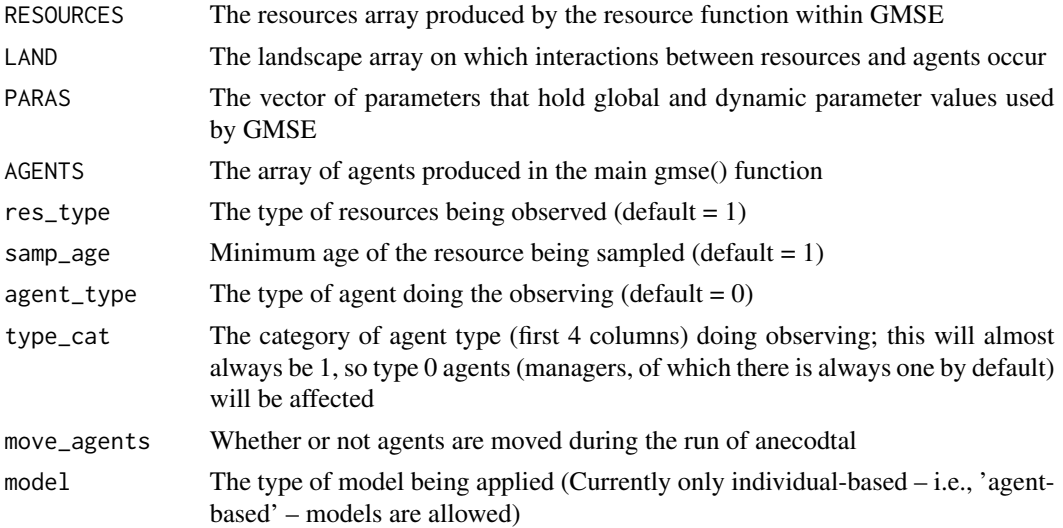

## Value

The anecdotal function outputs an R list that includes two separate arrays, including (1) a new AGENTS array and (3) a new PARAS array, each of which might be affected by the anecdotal function. The new arrays can then be read back into the broader GMSE function, thereby affecting the input into the management, user, resource, and observation models.

## Examples

```
## Not run:
AGENTS_NEW <- anecdotal(RESOURCES = RESOURCES, LAND = LANDSCAPE_r,
PARAS = paras, AGENTS = AGENTS, res\_type = 1, sample = rms, agent\_type = -1,
type\_cat = 1, move_agents = mva);
```
## End(Not run)

<span id="page-4-0"></span>

## Description

This function allows the user of the GMSE software to insert themselves as a hunter in the simulation, allowing them to cull some number of resources in a time step as observed by the agent whose ID is 2.

## Usage

```
be_hunter(OBSERVATION, AGENT, RESOURCES, LAND, PARAS, view, times)
```
## Arguments

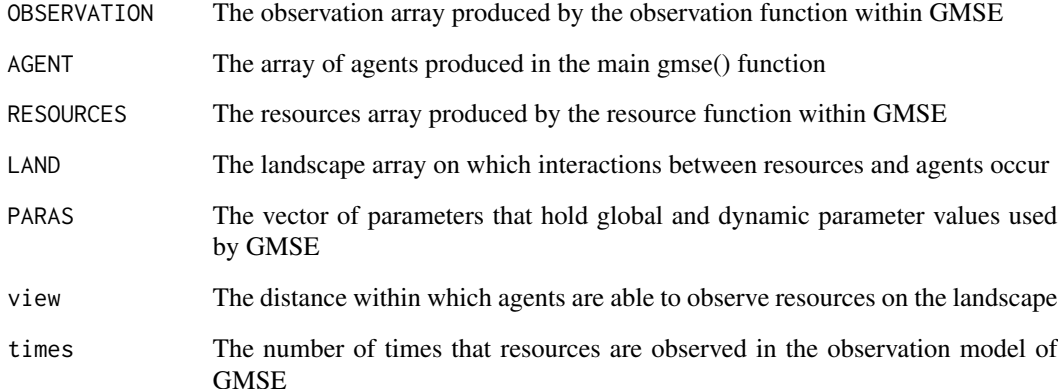

#### Value

the\_land A cols by rows landscape with randomly distributed cell types

## Examples

```
## Not run:
HUNT_OUTCOME <- be_hunter(OBSERVATION_r, AGENTS, RESOURCES, LANDSCAPE_r,
paras, agent_view, times_observe);
## End(Not run)
```
<span id="page-5-0"></span>

## Description

Produce six panels on a plot showing resource distribution, owned land, resource dynamics and estimates, stake-holder yield, and action costs and actions made. This plot is run internally within the gmse function, and should not be used to plot results stored after running the gmse function (for this, use plot\_gmse\_results).

## Usage

```
case01plot(
  res,
  obs,
  land1,
  land2,
  land3,
  agents,
  paras,
  ACTION,
  COST,
  view = NULL,
  times = 1)
```
## Arguments

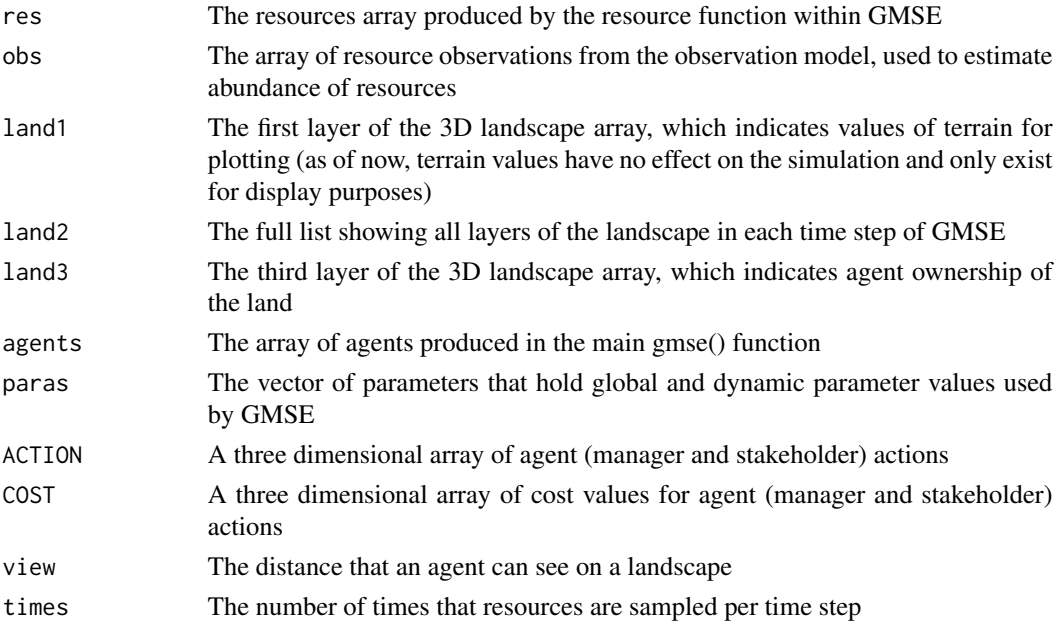

#### <span id="page-6-0"></span>case23plot 7

#### Value

This function plots the dynamics of GMSE resource, observation, managemer, and user models in six separate sub-panels. (1) Upper left panel: Shows the locations of resources on the landscape (black dots); landscape terrain is also shown in brown, but at the moment, this is only cosmetic and does not reflect anything occurring in the model. (2) Upper right panel: Shows ownership of land by agents; land is divided proportional based on parameters set in gmse() and colours correspond with other subplots. If agent utilities and actions are restricted to land ('land\_ownership' in the gmse() function), then this gives some idea of where actions are being performed and where resources are affecting the landscape. (3) Middle left panel: Shows the actual population abundance (black solid line) and the population abundance estimated by the manager (blue solid line; shading indicates 95 percent confidence intervals) over time. The dotted red line shows the resource carrying capacity (death-based) and the dotted blue line shows the target for resource abundance as set in the gmse() function; the orange line shows the total percent yield of the landscape (i.e., 100 percent means that resources have not decreased yield at all, 0 percent means that resources have completely destroyed all yield). (4) Middle right panel: Shows the raw landscape yield for each stakeholder (can be ignored if 'land\_ownership' is FALSE) over time; colours correspond to land ownership shown in the upper right panel. (5) Lower left panel: The cost of stakeholders performing actions over time, as set by the manager. (6) Lower right panel: The total number of actions performed by all stakeholders over time.

## Examples

```
## Not run:
case01plot(res = RESOURCE_REC, obs = OBSERVATION_REC,
land1 = LANDSCAPE_r[,,1], land2 = LANDSCAPE_REC, land3 = LANDSCAPE_r[,,3],
agents = AGENT_REC, paras = paras, ACTION = ACTION_REC, COST = COST_REC,
view = agent_view, times = times_observe);
## End(Not run)
```
case23plot *Plot results for transect-based sampling*

#### Description

Produce six panels on a plot showing resource distribution, owned land, resource dynamics and estimates, stake-holder yield, and action costs and actions made. This plot is run internally within the gmse function, and should not be used to plot results stored after running the gmse function (for this, use plot gmse results).

#### Usage

```
case23plot(res, obs, land1, land2, land3, agents, paras, COST, ACTION)
```
#### Arguments

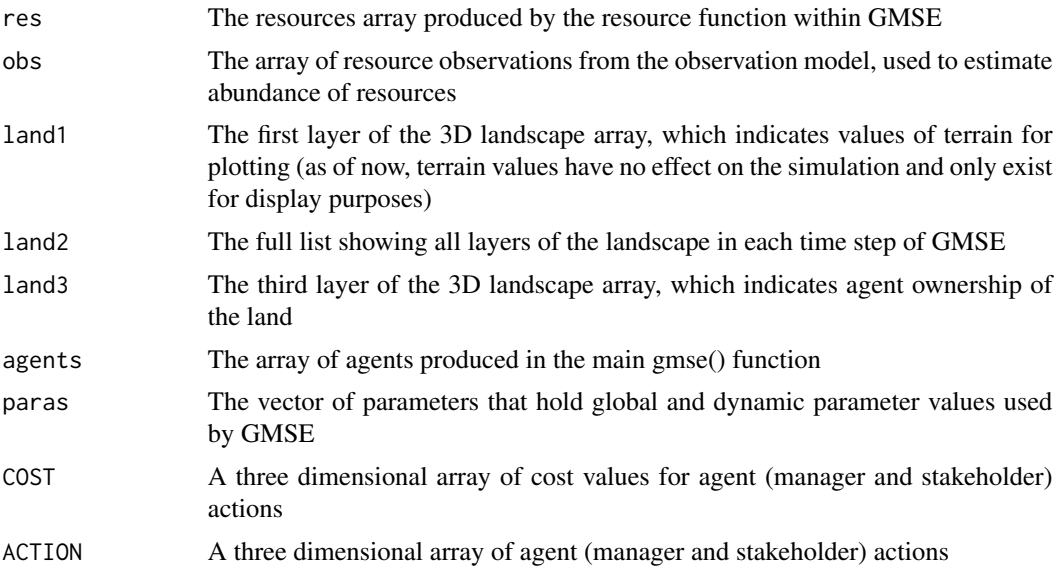

#### Value

This function plots the dynamics of GMSE resource, observation, managemer, and user models in six separate sub-panels. (1) Upper left panel: Shows the locations of resources on the landscape (black dots); landscape terrain is also shown in brown, but at the moment, this is only cosmetic and does not reflect anything occurring in the model. (2) Upper right panel: Shows ownership of land by agents; land is divided proportional based on parameters set in gmse() and colours correspond with other subplots. If agent utilities and actions are restricted to land ('land\_ownership' in the gmse() function), then this gives some idea of where actions are being performed and where resources are affecting the landscape. (3) Middle left panel: Shows the actual population abundance (black solid line) and the population abundance estimated by the manager (blue solid line) over time. The dotted red line shows the resource carrying capacity (death-based) and the dotted blue line shows the target for resource abundance as set in the gmse() function; the orange line shows the total percent yield of the landscape (i.e., 100 percent means that resources have not decreased yield at all, 0 percent means that resources have completely destroyed all yield). (4) Middle right panel: Shows the raw landscape yield for each stakeholder (can be ignored if 'land\_ownership' is FALSE) over time; colours correspond to land ownership shown in the upper right panel. (5) Lower left panel: The cost of stakeholders performing actions over time, as set by the manager. (6) Lower right panel: The total number of actions performed by all stakeholders over time.

#### Examples

```
## Not run:
case23plot(res = RESOURCE_REC, obs = OBSERVATION_REC,
land1 = LANDSCAPE_r[,, 1], land2 = LANDSCAPE_REC, land3 = LANDSCAPE_r[,, 3],agents = AGENT_REC, COST = COST_REC, ACTION = ACTION_REC, paras = paras);
```
## End(Not run)

<span id="page-8-0"></span>

## Description

Estimates population size using simulated mark-recapture data produced by the observation model of GMSE.

#### Usage

chapman\_est(observation, paras)

#### Arguments

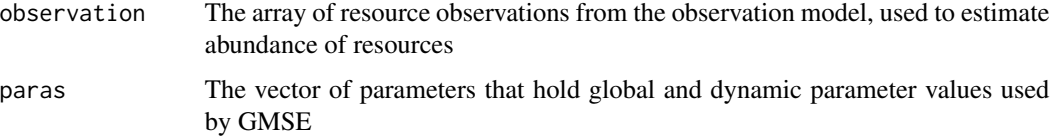

## Value

The Chapman estimator (which is also performed GMSE in the manager function) returns a list that includes resource population size estimates along with 95

## Examples

```
## Not run:
analysis <- chapman_est(observation=obs_t, paras = paras);
## End(Not run)
```
count\_agent\_cells *Count the number of owned cells of each agent*

## Description

Counts the total number of cells on a landscape owned by each agent and inserts that total number into a column of the agents array.

#### Usage

```
count\_agent\_cells(AGENTS, LAND = NULL, tot = 14, own = 3, ID = 1)
```
#### <span id="page-9-0"></span>Arguments

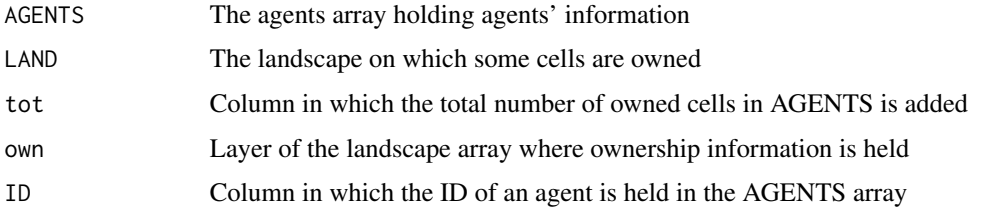

## Value

The AGENTS array with the column of total cell count filled in.

#### Examples

```
## Not run:
agents \leq make_agents(agent_number = 3, type_counts = c(1, 2))
land <- make_landscape(rows = 10, cols = 10, model = "IBM",
ownership = 2:3)new_agents <- count_agent_cells(AGENTS = agents, LAND = land);
```
## End(Not run)

dens\_est *Density estimator of resource abundance*

#### Description

Estimates population size using simulated data produced by the observation model of GMSE – it assumes that the density of resources observed on the subset of the landscape sampled equals the density on the whole landscape.

#### Usage

```
dens_est(observation, paras, view = view, land = land)
```
## Arguments

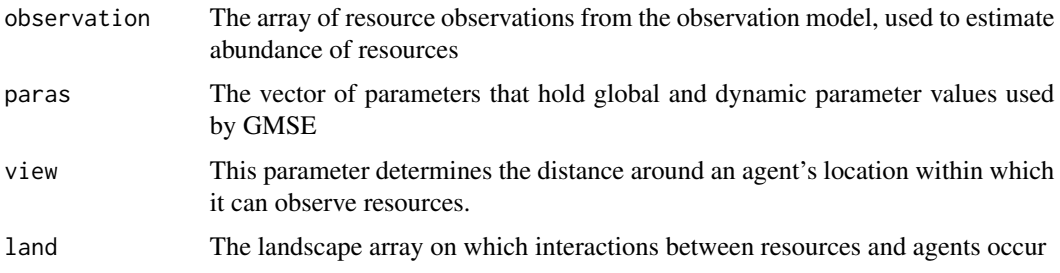

#### <span id="page-10-0"></span>gmse to the state of the state of the state of the state of the state of the state of the state of the state of the state of the state of the state of the state of the state of the state of the state of the state of the st

#### Value

The density estimator (which is also performed GMSE in the manager function) returns a list that includes resource population size estimates along with 95

#### Examples

```
## Not run:
analysis \leq dens_est(observation = obs_t, paras = paras, view = view,
land = land1;
```
## End(Not run)

gmse *GMSE simulation*

#### Description

The gmse function is the the primary function to call to run a simulation. It calls other functions that run resource, observation, management, and user models in each time step. Hence while individual models can be used on their own, gmse() is really all that is needed to run a simulation.

#### Usage

```
gmse(
  time_max = 40,
  land\_dim_1 = 100,
  land\_dim_2 = 100,
  res_movement = 20,
  remove_pr = 0,
  lambda = 0.3,
  agent\_view = 10,
  agent_move = 50,
  res\_birth_K = 1e+05,
  res\_death_K = 2000,
  edge_{\text{eff}} = 1,
  res_move_type = 1,
  res_birth_type = 2,
  res_death_type = 2,
  observe_type = 0,
  fixed\_mark = 100,
  fixed_recapt = 500,
  times_observe = 1,
  obs_move_type = 1,
  res\_min\_age = 0,
  res_move_obs = FALSE,
  Euclidean_dist = FALSE,
  plotting = TRUE,
```
12 gmse

 $hunt = FALSE,$ start\_hunting = 95, res\_consume =  $0.5$ ,  $ga_{\text{popsize}} = 100$ ,  $ga\_mingen = 40,$ ga\_seedrep = 20,  $ga$ \_sampleK = 20,  $ga\_chooseK = 2$ ,  $ga_m$ utation =  $0.1$ ,  $ga\_crossover = 0.1$ , move\_agents = TRUE,  $max\_ages = 5$ ,  $minimum\_cost = 10$ , user\_budget =  $1000$ , manager\_budget = 1000, manage\_target = 1000, RESOURCE\_ini = 1000, scaring = FALSE, culling = TRUE, castration = FALSE, feeding = FALSE, help\_offspring = FALSE, tend\_crops = FALSE,  $tend_crop_yld = 0.2$ , kill\_crops = FALSE, stakeholders = 4, manage\_caution = 1, land\_ownership = FALSE, manage\_freq =  $1$ , converge\_crit =  $0.1$ , manager\_sense = 0.9,  $public$  and = 0, group\_think = FALSE,  $age_{pre}$ repr = 1, usr\_budget\_rng =  $0$ ,  $action_{thres} = 0$ , budget\_bonus =  $0$ , consume\_surv =  $0$ , consume\_repr =  $0$ , times\_feeding = 1, ownership\_var =  $0$ , perceive\_scare = NA, perceive\_cull = NA, perceive\_cast = NA, perceive\_feed = NA, perceive\_help = NA, perceive\_tend = NA, perceive\_kill = NA,

gmse  $\qquad 13$ 

```
usr\_yld\_budget = 0,man_yld_budget = 0,
mem\_prv\_observ = FALSE,bgt_bonus_reset = TRUE,
traj_pred = FALSE,
user_annealing = FALSE,
mana_annealing = FALSE,
kmax_annealing = 1000,
mu_magnitude = 10
```
## Arguments

 $\mathcal{L}$ 

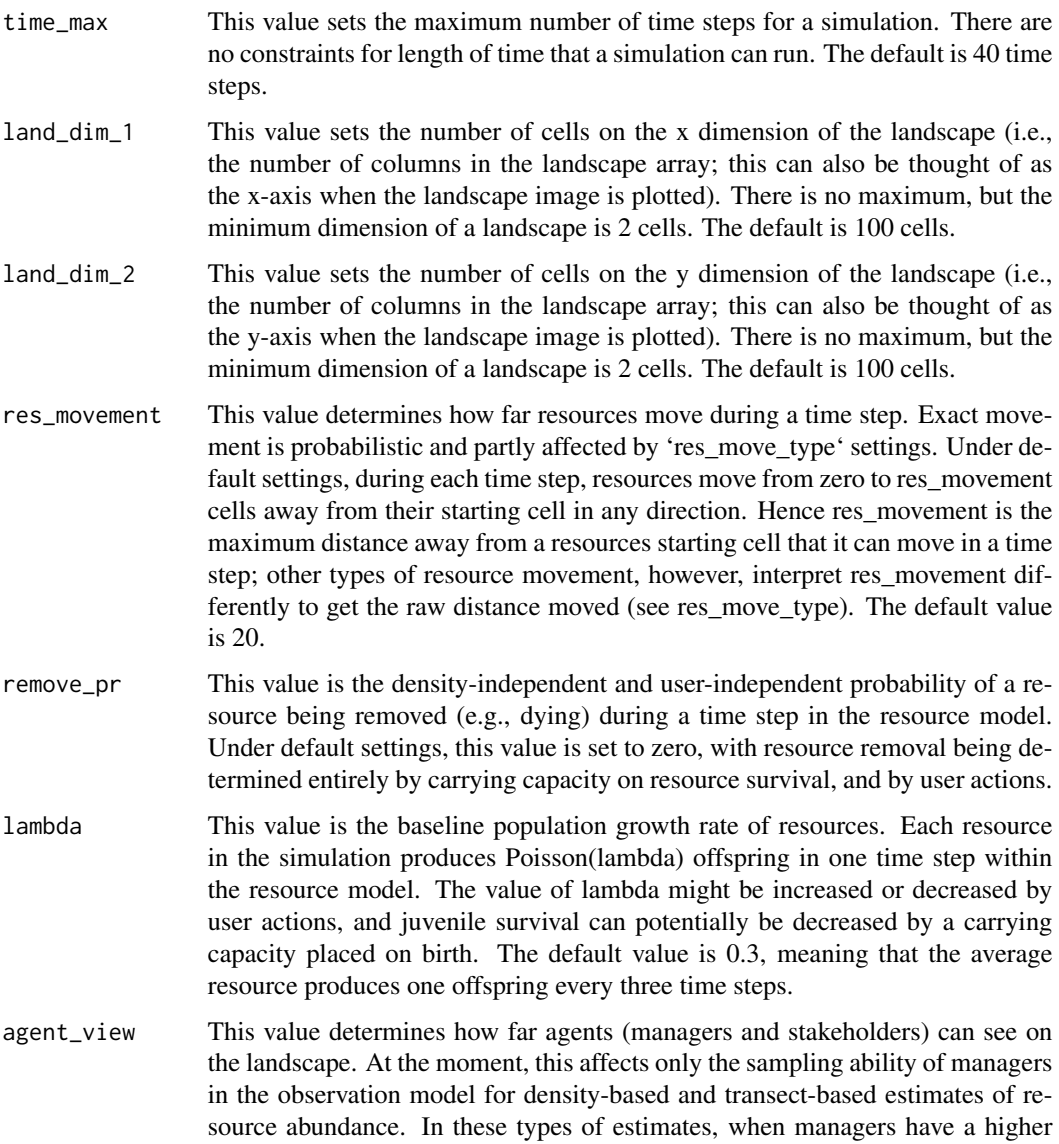

agent\_view, they are capable of observing a larger area of landscape and therefore of getting a larger (in the case of density-based estimation) or more efficient (in the case of transect-based estimation) sample of resources from which to estimate total resource abundance. The default value of agent\_view is 10, so agents can see 10 cells away from their current cell in any direction.

- agent\_move This value determines how far agents can move. At the moment, this does not affect much in the simulation because agent movement does not affect agent actions (interactions with resources can be limited to stakeholder's owned land, but do not currently depend on where an agent is on the landscape – effectively assuming that agents are mobile enough to do what they want to do to resources). The one exception is for density-based estimation, which can be biased by low values of agent\_move by causing the manager to sample the same (or nearby) landscape cells to estimate total resource abundance; if resources are spatially autocorrelated, then managers might over or under-estimate total abundance. Therefore, as a default, this value is set to 50 so that managers can move to any cell on a (torus) landscape in a time step, removing any bias for density sampling.
- res\_birth\_K This value is the carrying capacity on new resources added per time step (e.g., birth). If more offspring are born in a time step than res\_birth\_K, then offspring are randomly removed from the population until offspring born equals res birth K. By default, carrying capacity is effectively applied to death instead of birth, so the default value of res\_birth\_K is set to 100000 (and hence not enacted because the number of births is never this high).
- res\_death\_K This value is the carrying capacity on resources in the population. Carrying capacity is realised by an increase in mortality probability as resource abundance approaches res\_death\_K. In each time step, realised mortality probability equals the number of resources over carrying capacity divided by the number of resources (i.e., [resource count - carrying capacity] / resource count). Hence, as the resource abundance increases above carrying capcity, mortality probability also increases in proportion, generating some stochasticity in resource survival. Note that carrying capacity is independent of user actions; if a user culls a resource this culling is applied after mortality probability due to carrying capacity has already been calculated. The default value for res\_death\_K is 2000.
- edge\_effect This determines what happens at the edge of the landscape. Currently there is only one option (value 1), which causes the landscape to wrap around as a torus (effectively removing the edge); resources that leave off of one side of the landscape will reappear on the other side of the landscape.
- res\_move\_type This determines the type of movement that resources do. There are four different movement options: (0) No movement – resources are sessile, (1) Uniform movement in any direction up to 'res\_movement' cells away during a time step. Movement direction is random and the cell distance moved is randomly selected from zero to 'res\_movement'. (2) Poisson selected movement in the x and y dimensions where distance in each direction is determined by Poisson(res movement) and direction (e.g., left versus right) is randomly selected for each dimension. This type of movement tends to look a bit odd with low 'res movement' values because it results in very little diagonal movement. It also is not especially biologically realistic, so should probably not

be used without a good reason. (3) Uniform movement in any direction up to 'res\_movement' cells away during a a time step 'res\_movement' times. In other words, the 'res movement' variable of each resource is acting to determine the times that a resource moves in a time step and the maximum distance it travels each time it moves. This type of movement has been simulated in ecological models, particularly plant-pollinator systems. The default movement type is (1).

- res\_birth\_type The type of resource addition (birth) that occurs. Currently, the only value allowed is 2, which causes all resources to produce Poisson(lambda) offspring each time step, where 'lambda' is the population growth rate also set as an argument in gmse simulations.
- res\_death\_type The type of resource removal (death) that occurs. A value of (1) causes death to be entirely density-independent and with a probability of 'removal pr' for each resource (which may be further affected by agent actions or interactions with landscape cells). A value of (2) causes death to be entirely density-dependent (though potentially independently affected by agents and landscape), with mortality probability calculated based on the carrying capacity 'res\_death\_K' set in as an argument in gmse simulations. A value of (3) allows for both densitydependent (affected by 'res\_death\_K') and density-independent (affected by 'removal pr') effects on resource removal. The default 'res death type' is  $(2)$ ; values of (1) must be used carefully because it can result in exponential growth that leads to massive population sizes that slow down simulations.
- observe\_type The type of observation sampling of resources being done by managers in the observation model. There are currently four options for sampling. (0) Densitybased sampling, in which managers sample all resources within some subset of the landscape; the size of this subset is all of the resources within a distance of 'agent view' from the cell of the manager. Managers sample 'times observe' subsets, where 'times\_observe' is a parameter value set in the gmse simulation. Managers then extrapolate the density of resources in the subset to estimate the total number of resources on a landscape. (1) Mark-recapture estimate of the popluation, in which managers randomly sample 'fixed\_mark' resources (without replacement) in the population without any spatial bias (if there are fewer than 'fixed\_mark' resources, managers sample all resources). The manager then randomly samples 'fixed recapt' resources (without replacement), again without any spatial bias. A Chapman estimate is then used in the manager model to estimate population size from these mark-recapture data. (2) Transect-based sampling (linear), in which a manager samples an entire row of the landscape and counts the resources on the row, then moves onto the next row of the landscape until the entire landscape has been covered. The number of cells in each row (i.e., the height) equals 'agent\_view', so fewer transects are needed if agents can see farther. If 'res\_move\_obs == TRUE', then resources can move on the landscape between each transect sampling, potentially causing observation error if some resources are double counted or not counted at all due to movement. If 'res move  $obs = FALSE'$ , then this type of observation should produce no error, and resource estimation will be exact. (3) Transect-based sampling (block), in which a manager samples a block of the landscape and counts the resources in the block, then moves on to the next (equally sized) block until the entire landscape has been covered. Blocks are square, with the length of each side equaling 'agent\_view', so fewer blocks are needed if agents can see farther. If

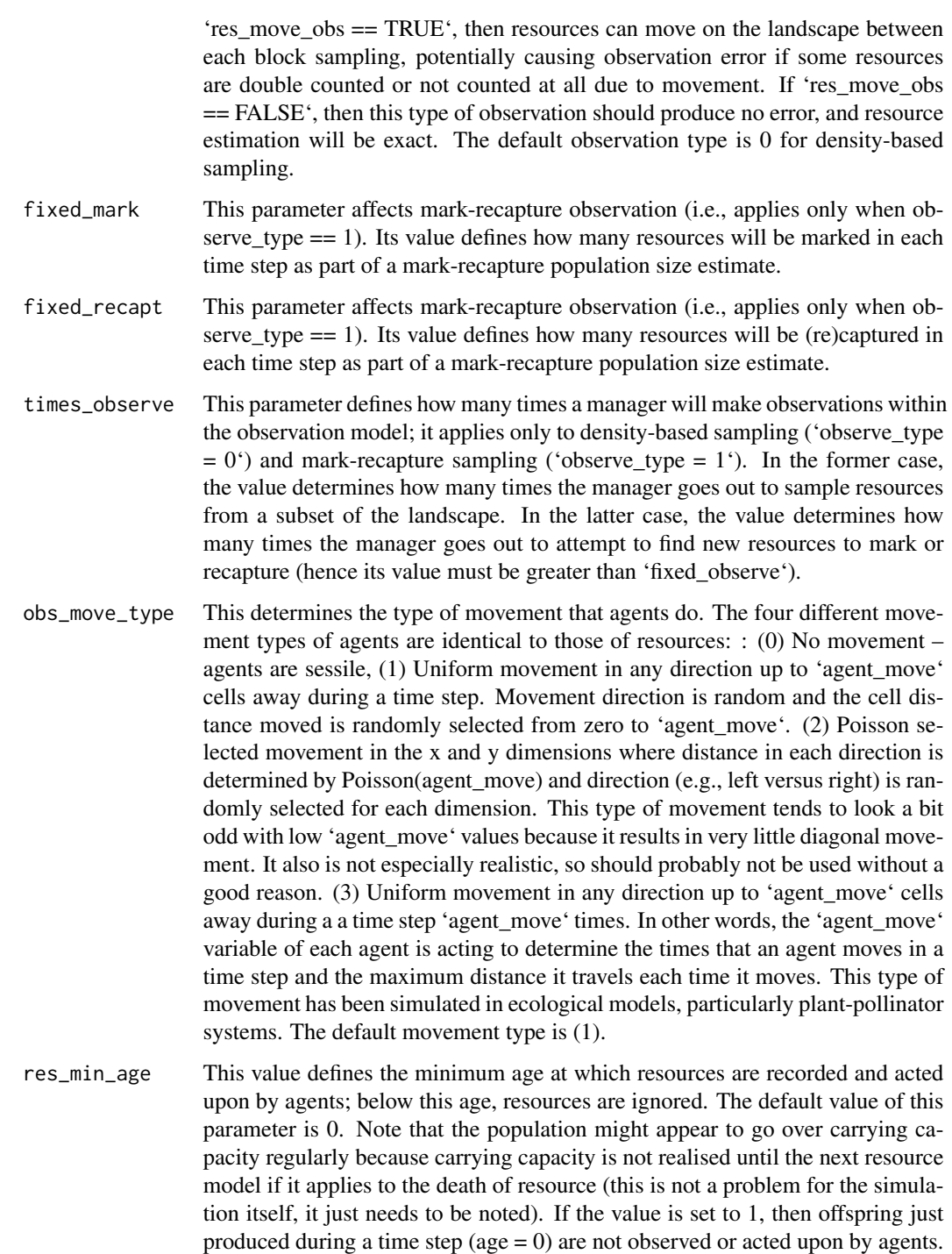

res\_move\_obs This is a TRUE or FALSE value that defines whether or not resources are to move between 'times\_observe' times being observed. The default value is TRUE, but if the option is set to FALSE then it shuts down all resource movement during sampling (making 'observe\_type = 2' and 'observe\_type = 3' error free).

- Euclidean\_dist This is a TRUE or FALSE value that defines whether distance in the simulation should be judged as number of cells away or the actual Euclidean distance between points (e.g., if the landscape were interpreted as a map). The default is set to FALSE, and until GMSE is capable of reading in real-world maps, I don't think there is any good reason to set it to TRUE.
- plotting This is a TRUE or FALSE value that determines whether or not the simulation results will be plotted. The default is TRUE. If plotted, then a function is called to show the dynamics of resources and agent actinos over time. The plotted function plots the dynamics of GMSE resource, observation, managemer, and user models in six separate sub-panels. (1) Upper left panel: Shows the locations of resources on the landscape (black dots); landscape terrain is also shown in brown, but at the moment, this is only cosmetic and does not reflect anything occurring in the model. (2) Upper right panel: Shows ownership of land by agents; land is divided proportional based on parameters set in gmse() and colours correspond with other subplots. If agent utilities and actions are restricted to land ('land\_ownership' in the gmse() function), then this gives some idea of where actions are being performed and where resources are affecting the landscape. (3) Middle left panel: Shows the actual population abundance (black solid line) and the population abundance estimated by the manager (blue solid line) over time. The dotted red line shows the resource carrying capacity (death-based) and the dotted blue line shows the target for resource abundance as set in the gmse() function; the orange line shows the total percent yield of the landscape (i.e., 100 percent means that resources have not decreased yield at all, 0 percent means that resources have completely destroyed all yield). (4) Middle right panel: Shows the raw landscape yield for each stakeholder (can be ignored if 'land\_ownership' is FALSE) over time; colours correspond to land ownership shown in the upper right panel. (5) Lower left panel: The cost of stakeholders performing actions over time, as set by the manager. (6) Lower right panel: The total number of actions performed by all stakeholders over time.
- hunt This is a TRUE or FALSE value that determines whether the simulation will be halted each time step after 'start\_hunting' time steps to ask the user how many resources they want to hunt (some management information is given to help make this choice). This feature will be expanded upon in later versions. Right now, the human is playing the role of agent number 2, the first stake-holder in the simulation. By default, this value is set to FALSE.
- start\_hunting The time step in which the human (\*not\* the simulated agent) is allowed to start hunting if 'hunt = TRUE'. The default value is 95.
- res\_consume The fraction of remaining biomass (e.g. crop production) that a resource consumes while occupying a landscape cell. The default value is 0.5, so if one resource occupies the cell, then landscape production is halved, if two resources occupy the cell, then landscape production drops to 0.25; if three, then production drops to 0.125, etc.
- ga\_popsize The size of populations of agents in the genetic algorithm (not resources in the simulation). The actions of each agent in the simulation are duplicated 'ga\_popsize' times, and this population of individual agent actions undergoes a process of natural selection to find an adaptive strategy. Selection is naturally stronger in larger populations, but a default population size of 100 is more than sufficient to find adaptive strategies.

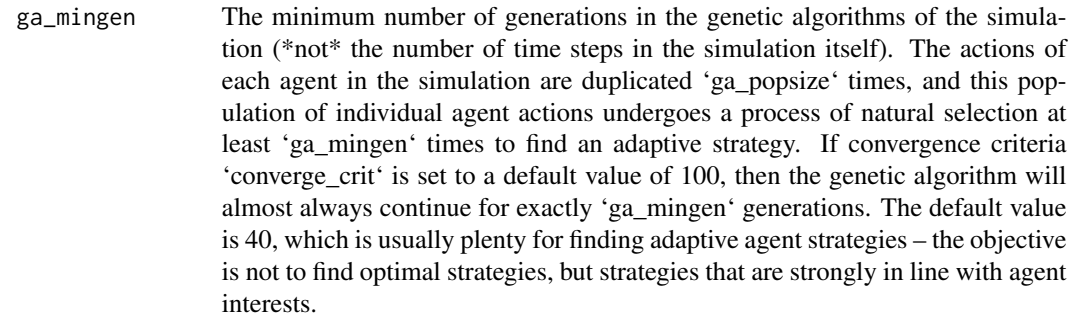

- ga\_seedrep At the start of each genetic algorithm, 'ga\_popsize' replicate agents are produced; 'ga\_seedrep' of these replicates are \*exact\* replicates, while the rest have random actions to introduce variation into the population. Because adaptive agent strategies are not likely to change wildly from one generation to the next, it is highly recommended to use some value of 'ga\_seedrep' greater than zero; the default value is 20, which does a good job of finding adaptive strategies.
- ga\_sampleK In the genetic algorithm, fitnesses are assigned to different agent strategies and compete in a tournament to be selected into the next generation. The tournament samples 'ga\_sampleK' strategies at random and with replacement from the population of 'ga\_popsize' to be included in the tournament. The default value is 20.
- ga\_chooseK In the genetic algorithm, fitnesses are assigned to different agent strategies and compete in a tournament to be selected into the next generation. The tournament samples 'ga\_sampleK' strategies at random and with replacement from the population of 'ga\_popsize' to be included in the tournament, and from these randomly selected strategies, the top 'ga\_chooseK' strategies are selected. The default value is 2, so the top 10 percent of the random sample in a tournament makes it into the next generation (note that multiple tournaments are run until 'ga\_popsize' strategies are selected for the next generation).
- ga\_mutation In the genetic algorithm, this is the mutation rate of any action within an agent's strategy. When a mutation occurs, the action is either increased or decreased by a value of 1. If the action drops below zero, then the value after mutation is multiplied by -1.
- ga\_crossover In the genetic algorithm, this is the crossover rate of any action within an agent's strategy with a randomly selected different strategy in the population of size 'ga\_popsize'.
- move\_agents This is a TRUE or FALSE value that defines whether or not agents should move at the end of each time step. The default value is TRUE.
- max\_ages This is the maximum age of resources. If resources reach this age, then they are removed in the resource model with a probability of 1. The default 'max\_ages' is 5.
- minimum\_cost This is the mimimum cost of any action in the manager and user models. Higher values allow managers to have greater precision when setting policy. For example, managers believe (typically correctly) that they will double culling number by setting the cost of culling at 1 instead of 2. If actions always cost at least

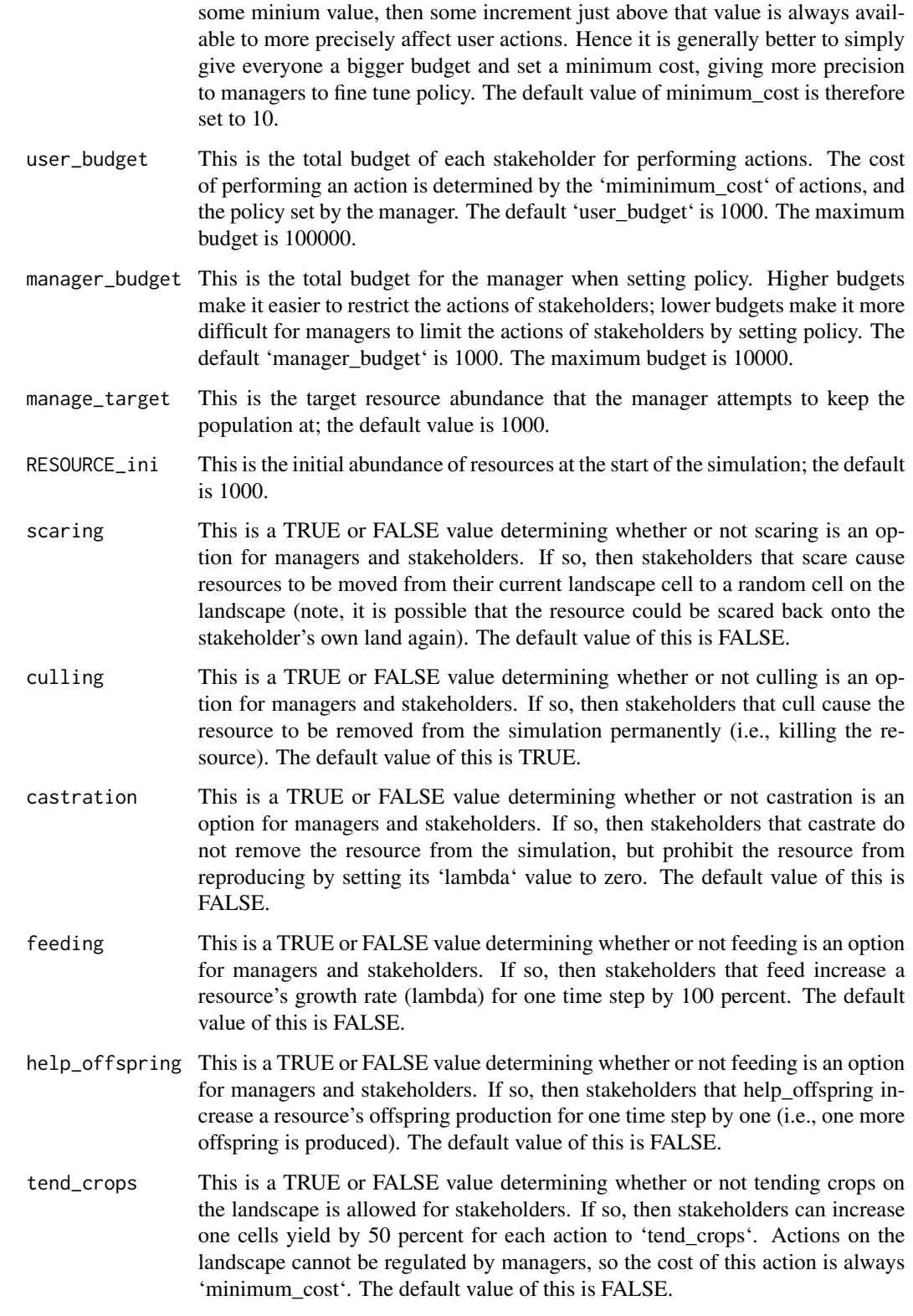

- tend\_crop\_yld The per landscape cell proportional increase in crop yield when stakeholders take one action to increase yield on their landscape. The default value is set to 0.5 (i.e., a 50 percent increase in yield on a cell).
- kill\_crops This is a TRUE or FALSE value determining whether or not killing crops on the landscape is allowed for stakeholders. If so, then stakeholders can remove the crop yield on a cell completely for each action to 'kill\_crops'. Actions on the landscape cannot be regulated by managers, so the cost of this action is always 'minimum\_cost'.
- stakeholders This is the number of stakeholders in a simulation; there is always one manager, plus any natural number of stakeholders.
- manage\_caution This value moderates the caution a manager has when changing policy by assuming that at least 'manage\_caution' of each possible action will always be performed by stakeholders. I manager will therefore not ignore policy for one action because no stakeholder is engaging in it; the default value of 'manage\_caution' is 1.
- land\_ownership This value defines whether stakeholders own land and their actions are restricted to land that they own. If FALSE, then stakeholders can act on any landscape cell; if TRUE, then agents can only act on their own cells. The default of this value is FALSE.
- manage\_freq This is the frequency with which policy is set by managers; a value of 1 means that policy is set in the manager model every time step; a value of 2 means that poilcy is set in the manager model every other time step, etc. The default value is 1.
- converge\_crit This is the convergence criteria for terminating a genetic algorithm. After continuing for the minimum number of generations, 'ga\_mingen', the genetic algorithm will terminate if the convergence criteria is met. Usually making this criteria low doesn't do much to improve adaptive strategies; the default value is 1, which means that the genetic algorithm will continue as long as there is greater than a 1 percent increase in strategy fitness.
- manager\_sense This adjusts the sensitivity that a manager assumes their actions have with respect to changes in costs (their policy). For example, given a default 'manage sense' value of 0.9, if the cost of culling resources doubles, then instead of a manager assuming the the number of culled resources per user will be cut in half, the manager will instead assume that the number of resources culled will be cut by one half times eight tenths. As a general rule, a value of ca 0.8 allows the manager to predict stake-holder responses to policy accurately; future versions of GMSE could allow managers to adjust this dynamically based on simulation history.
- public\_land The proportion of the landscape that will be public, and not owned by stakeholders. The remaining proportion of the landscape will be evenly divided among stakeholders. Note that this option is only available when land\_ownership  $==$ TRUE. The default value is 0.
- group\_think If TRUE, all users will have identical actions; the genetic algorithm will find actions for one user and copy them for all users. This is a useful option if a lot of users are required but variation among user decisions can be ignored. The default value is FALSE.

gmse  $21$ 

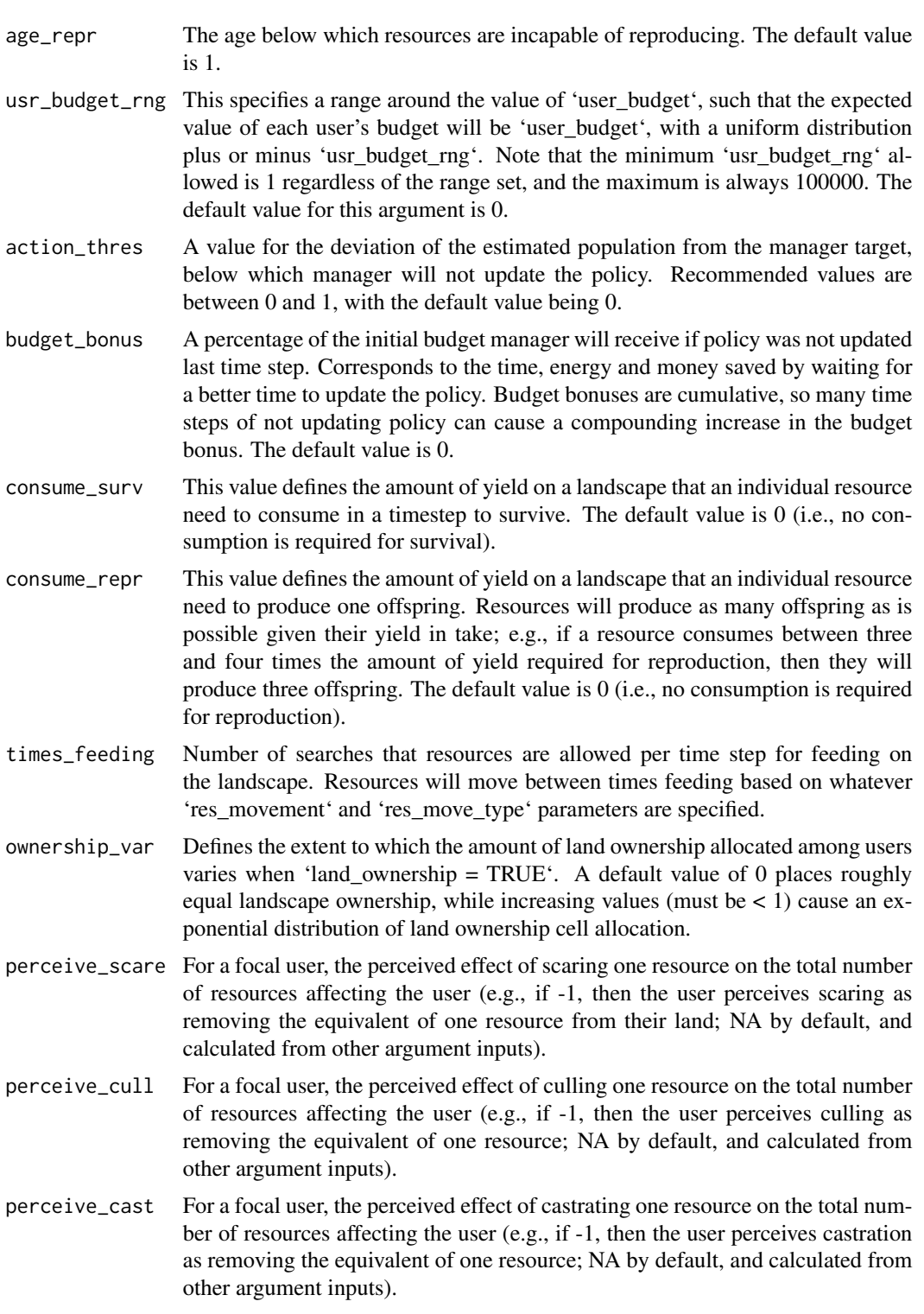

perceive\_feed For a focal user, the perceived effect of feeding one resource on the total number of resources affecting the user (e.g., if 1, then the user perceives feeding as

adding the equivalent of one resource; NA by default, and calculated from other argument inputs).

- perceive\_help For a focal user, the perceived effect of helping the offspring of one resource on the total number of resources affecting the user (e.g., if 1, then the user perceives helping offspring as adding the equivalent of one resource; NA by default, and calculated from other argument inputs).
- perceive\_tend For a focal user, the perceived effect of tending to crops on one cell of owned landscape the user's total crop yield (e.g., if 1, then the user perceives tending crop to increase crop yield on one of their landscape cells by 1; NA by default, and calculated from other argument inputs).
- perceive\_kill For a focal user, the perceived effect of destroying the crops on one cell of owned landscape on the user's total crop yield (e.g., if -1, then the user perceives killing crop to reduce their total crop yield on a landscape cell by 1; unlike other perceived actions, this is not additive. The value defines that absolute effect on crop yield predicted at a single cell, so -1 assumes a 100 per cent loss of yield. This is NA by default).
- usr\_yld\_budget An increase in user budget caused by yield on their owned cells. The value of this parameter is multiplied by the user's total yield to get the user's budget increment (default 0). This argument can take any real value, but user budgets are always restricted to being between 1 and 100000. Where yield adjustments result in budgets < 1, the actual budget is set to 1. And where yield adjustments result in budgets > 100000, the actual budget is set to 100000.
- man\_yld\_budget An increase in manager budget caused by mean yield on user owned cells. The value of this parameter is multiplied by the users' mean total yield to get the manager's budget increment (default 0). This argument can take any real value, but manager budgets are always restricted to being between 1 and 100000. Where yield adjustments result in budgets  $< 1$ , the actual budget is set to 1. And where yield adjustments result in budgets > 100000, the actual budget is set to 100000.
- mem\_prv\_observ A boolean parameter triggering the memorization of last time step's population size observation

bgt\_bonus\_reset

A boolean parameter. Default TRUE: bonus is reset to zero after a time step of policy update. FALSE: reset to zero only when the costs decreased last time step.

- traj\_pred A boolean parameter. Determines if the manager feeds the evolutionary algorithm with a prediction of population trajectory (TRUE) or the regular latest observation (FALSE). Default FALSE.
- user\_annealing Determines whether simulated annealing should be used in place of the genetic algorithm for agent decision-making. If TRUE, then simulated annealing is used for users. If FALSE, then the genetic algorithm is used.
- mana\_annealing Determines whether simulated annealing should be used in place of the genetic algorithm for agent decision-making. If TRUE, then simulated annealing is used for managers If FALSE, then the genetic algorithm is used.
- kmax\_annealing Sets the maximum value of iterations for the simulated annealing algorithm

#### <span id="page-22-0"></span>gmse\_apply 23

mu\_magnitude Sets the magnitude of the maximum mutation in the genetic algorithm in terms of how many actions that an agent tries increases or decreases (e.g., mutation causes 1 to mu\_magnitude more or fewer culling actions)

#### Value

A large list is returned that includes detailed simulation histories for the resource, observation, management, and user models. This list includes eight elements, most of which are themselves complex lists of arrays: (1) A list of length 'time max' in which each element is an array of resources as they exist at the end of each time step. Resource arrays include all resources and their attributes (e.g., locations, growth rates, offspring, how they are affected by stakeholders, etc.). (2) A list of length 'time max' in which each element is an array of resource observations from the observation model. Observation arrays are similar to resource arrays, except that they can have a smaller number of rows if not all resources are observed, and they have additional columns that show the history of each resource being observed over the course of 'times\_observe' observations in the observation model. (3) A 2D array showing parameter values at each time step (unique rows); most of these values are static but some (e.g., resource number) change over time steps. (4) A list of length 'time\_max' in which each element is an array of the landscape that identifies proportion of crop production per cell. This allows for looking at where crop production is increased or decreased over time steps as a consequence of resource and stakeholder actions. (5) The total time the simulation took to run (not counting plotting time). (6) A 2D array of agents and their traits. (7) A list of length 'time\_max' in which each element is a 3D array of the costs of performing each action for managers and stakeholders (each agent gets its own array layer with an identical number of rows and columns); the change in costs of particular actions can therefore be be examined over time. (8) A list of length 'time\_max' in which each element is a 3D array of the actions performed by managers and stakeholders (each agent gets its own array layer with an identical number of rows and columns); the change in actions of agents can therefore be examined over time. Because the above lists cannot possibly be interpreted by eye all at once in the simulation output, it is highly recommended that the contents of a simulation be stored and interprted individually if need be; alternativley, simulations can more easily be interpreted through plots when 'plotting = TRUE'.

#### Examples

```
## Not run:
sim < - gmse(lambda = 0.4, time_max = 5, plotting = FALSE);
## End(Not run)
```
gmse\_apply *GMSE apply function*

#### Description

The gmse apply function is a flexible function that allows for user-defined sub-functions calling resource, observation, manager, and user models. Where such models are not specified, GMSE submodels 'resource', 'observation', 'manager', and 'user' are run by default. Any type of sub-model (e.g., numerical, individual-based) is permitted as long as the input and output are appropriately specified. Only one time step is simulated per call to gmse\_apply, so the function must be looped for simulation over time. Where model parameters are needed but not specified, defaults from gmse are used.

## Usage

```
gmse_apply(
  res_mod = resource,
  obs_mod = observation,
  man_mod = manager,
  use_mod = user,
  get_res = "basic",
  old_list = NULL,
  ...
\mathcal{L}
```
## Arguments

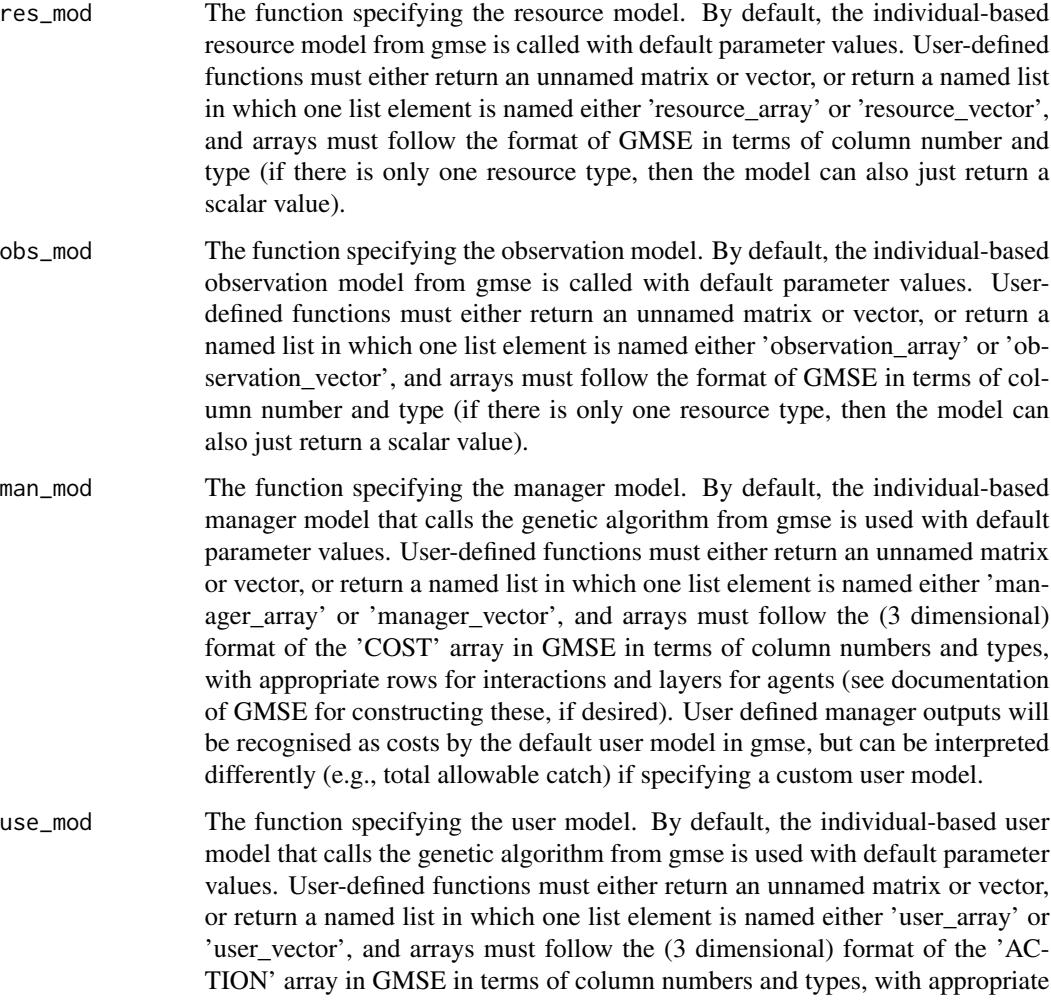

rows for interactions and layers for agents (see documentation of GMSE for constructing these, if desired).

get\_res How the output should be organised. The default 'basic' attempts to distill results down to their key values from submodel outputs, including resource abundances and estimates, and manager policy and actions. An option 'custom' simply returns a large list that includes the output of every submodel. Any other option (e.g. 'none') will return a large list with all of the input, output, and parameters used to run gmse\_apply. This list will also include a list element named 'basic\_output', which will display the default results.

- old list A an existing list of results from gmse apply, produced by setting 'get res  $=$ TRUE' to be included in the function. The parameter and data structures from the previous run will be applied to the new run of gmse\_apply, thereby making it easy to loop multiple generations. Additional arguments passed to '...' will over-ride those stored in the old list, allowing global parameter values to be updated (e.g., sub-models used, management options, genetic algorithm parameters). Note that if these arguments are passed, the function will attempt to work with them even if it means removing previous list elements (e.g., if a new number of stakeholders is passed through stakeholder = new\_value, then an entirely new AGENT array and user and manager arrays will need to be built).
- Arguments passed to user-defined functions, and passed to modify default parameter values that would otherwise be called for gmse default models. Any argument that can be passed to gmse can be specified explicitly, just as if it were an argument to gmse. Similarly, any argument taken by a user-defined function should be specified, though the function will work if the user-defined function has a default that is not specified explicitly.

## Details

To integrate across different types of submodels, gmse\_apply translates between vectors and arrays between each submodel. For example, because the default GMSE observation model requires a resource array with particular requirements for column identites, when a resource model subfunction returns a vector, or a list with a named element 'resource vector', this vector is translated into an array that can be used by the observation model. Specifically, each element of the vector identifies the abundance of a resource type (and hence will usually be just a single value denoting abundance of the only focal population). If this is all the information provided, then a resource\_array will be made with default GMSE parameter values with an identical number of rows to the abundance value (floored if the value is a non-integer; non-default values can also be put into this transformation from vector to array if they are specified in gmse apply, e.g., through an argument such as lambda =  $0.8$ ). Similarly, a 'resource\_array' is also translated into a vector after the default individual-based resource model is run, should the observation model require simple abundances instead of an array. The same is true of 'observation\_vector' and 'observation\_array' objects returned by observation models, of 'manager\_vector' and 'manager\_array' (i.e., COST) objects returned by manager models, and of 'user\_vector' and 'user\_array' (i.e., ACTION) objects returned by user models. At each step, a translation between the two is made, with necessary adjustments that can be tweaked through arguments to gmse\_apply when needed.

Parameter changes are accommodated by rebuilding data structures whenever necessary. For example, if the number of stakeholders is changed (and by including an argument 'stakeholders' to gmse\_apply, it is assumed that stakeholders are changing even the value is identical to what is in the old\_list), then a new array of agents will be built. If landscape dimensions are changed (i.e., if the argument 'land\_dim\_1' or 'land\_dim\_2' is included), then a new landscape willl be built. For custom defined GMSE sub-functions, arguments passed to '...' will not be found or updated, so changes to arguments of custom functions should be made directly to the 'old\_list', or the use of old\_list should be avoided.

#### Examples

```
## Not run:
sim <- gmse_apply();
sim <- gmse_apply(stakeholders = 2);
sim <- gmse_apply(obs_mod = function(resource_vector) rnorm(1, resource_vector, 10));
## End(Not run)
```
gmse\_apply\_summary *gmse\_apply results summary*

## Description

Summarise gmse\_apply() output

#### Usage

```
gmse_apply_summary(data, output = NULL, include = NULL)
```
#### Arguments

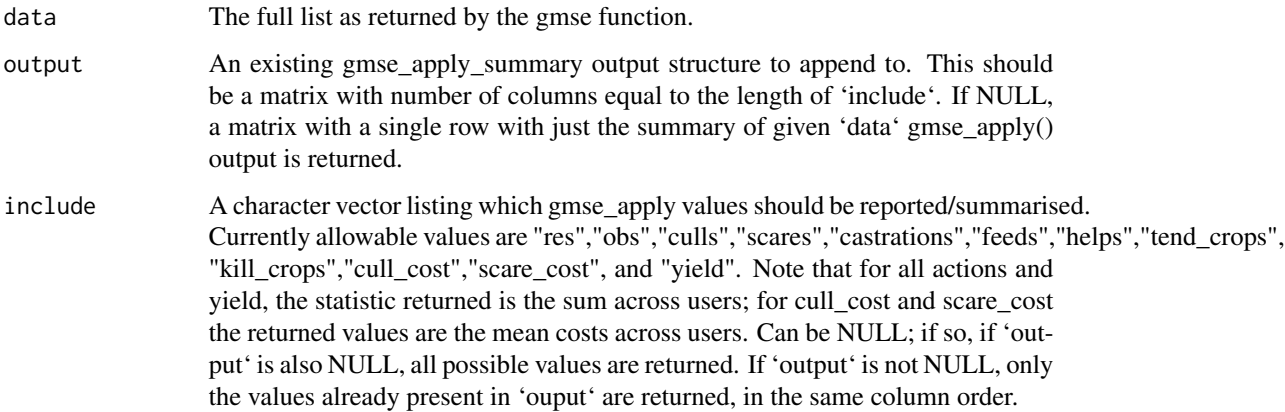

#### Value

A matrix of gmse\_apply values, summarised.

<span id="page-25-0"></span>

#### <span id="page-26-0"></span>gmse\_gui 27

#### Examples

```
## Not run:
sim_old <- gmse_apply(get_res = "Full", scaring = FALSE,
land_ownership = TRUE);
gmse_apply_summary(data = sim_old, include = c("res","obs","culls","yield"))
## End(Not run)
```
gmse\_gui *GMSE GUI function*

## Description

The gmse\_gui function will call a browser-based graphical user interface (GUI) for the gmse function. The GUI will run simulations for a limited range of parameter values and present results as plots.

#### Usage

gmse\_gui()

#### Value

A browser should immediately open with the gmse graphical user interface

#### Examples

```
## Not run:
sim <- gmse_gui();
## End(Not run)
```
gmse\_replicates *gmse replicate simulations*

## Description

Replicates the same simulation for a set of parameter values

#### Usage

```
gmse_replicates(replicates, all_time = FALSE, hide_unused_options = TRUE, ...)
```
#### <span id="page-27-0"></span>Arguments

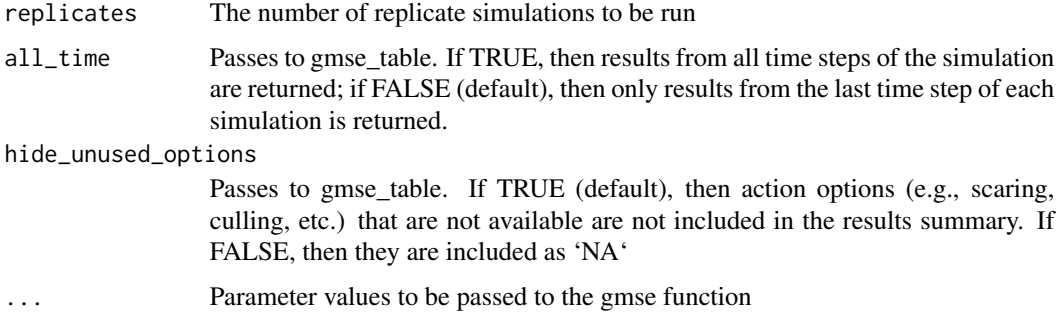

## Value

A simplified list that includes four elements, each of which is a table of data: 1. resources, a table showing time step in the first column, followed by resource abundance in the second column. 2. observations, a table showing time step in the first column, followed by the estimate of population size (produced by the manager) in the second column. 3. costs, a table showing time step in the first column, manager number in the second column (should always be zero), followed by the costs of each action set by the manager (policy); the far-right column indicates budget that is unused and therefore not allocated to any policy. 4. actions, a table showing time step in the first column, user number in the second column, followed by the actions of each user in the time step; additional columns indicate unused actions, crop yield on the user's land (if applicable), and the number of resources that a user successfully harvests (i.e., 'culls').

#### Examples

```
## Not run:
sim_replicates <- gmse_replicates(replicates = 2, time_max = 5);
```
## End(Not run)

gmse\_summary *gmse results summary*

#### Description

Summarise gmse output in a more user-friendly format

#### Usage

```
gmse_summary(gmse_results)
```
## Arguments

gmse\_results The full list as returned by the gmse function

#### <span id="page-28-0"></span>gmse\_table 29

#### Value

A simplified list that includes four elements, each of which is a table of data: 1. resources, a table showing time step in the first column, followed by resource abundance in the second column. 2. observations, a table showing time step in the first column, followed by the estimate of population size (produced by the manager) in the second column. 3. costs, a table showing time step in the first column, manager number in the second column (should always be zero), followed by the costs of each action set by the manager (policy); the far-right column indicates budget that is unused and therefore not allocated to any policy. 4. actions, a table showing time step in the first column, user number in the second column, followed by the actions of each user in the time step; additional columns indicate unused actions, crop yield on the user's land (if applicable), and the number of resources that a user successfully harvests (i.e., 'culls').

#### Examples

```
## Not run:
sim_summary <- gmse_summary(gmse_results = sim);
## End(Not run)
```
gmse\_table *GMSE table results*

#### **Description**

The gmse\_table function takes results created from simulations of the gmse and concatenates key results from a large list into a more manageable data table.

#### Usage

```
gmse_table(gmse_sim, hide_unused_options = TRUE, all_time = TRUE)
```
#### Arguments

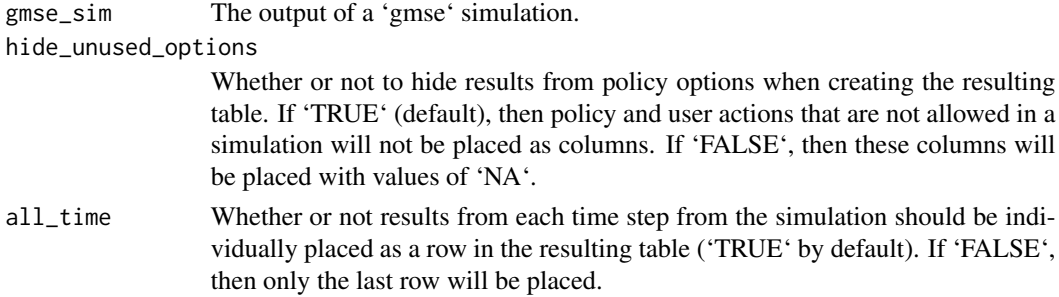

## Value

A table with one or more rows of results, each of which indicates a unique 'gmse' simulation for a given time step. Columns represent key simulation including resource densities, observation estimates, policy, and user actions.

## Examples

```
## Not run:
sim <- gmse(time_max = 10);
sim_table <- gmse_table(gmse_sim = sim);
## End(Not run)
```
ind\_to\_land *Plot resource position on a landscape image output*

## Description

Places individuals (simulated resources) on the landscape for plotting.

## Usage

ind\_to\_land(inds, land)

## Arguments

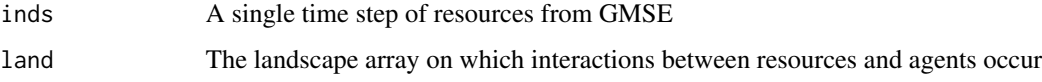

#### Value

Returns a landscape in which resources are embedded for a timestep for plotting purposes

#### Examples

```
## Not run:
indis <- ind_to_land(inds=res_t, land=land1);
## End(Not run)
```
make\_agents *Agent initialisation*

## Description

Initialise the agents of the GMSE model.

<span id="page-29-0"></span>

make\_agents 31

## Usage

```
make_agents(
 model = "IBM",
  agent_number = 2,
  type_counts = c(1, 1),move = \theta,
 vision = 20,
  rows = 100,
  \text{cols} = 100,scaring = FALSE,
  culling = TRUE,
 castration = FALSE,
  feeding = FALSE,
 help_offspring = FALSE,
  tend_crops = FALSE,
 kill_crops = FALSE,
 perceive_scare = NA,
 perceive_cull = NA,
 perceive_cast = NA,
 perceive_feed = NA,
  perceive_help = NA,
 perceive_tend = NA,
 perceive_kill = NA,
 manager_sense = 1,
 lambda = 0.3,
  res_{consume} = 0,
  consume_repr = 0,
  tend_crop_yld = 0.2,
  times_feeding = 1,
  landscape = NA
)
```
## Arguments

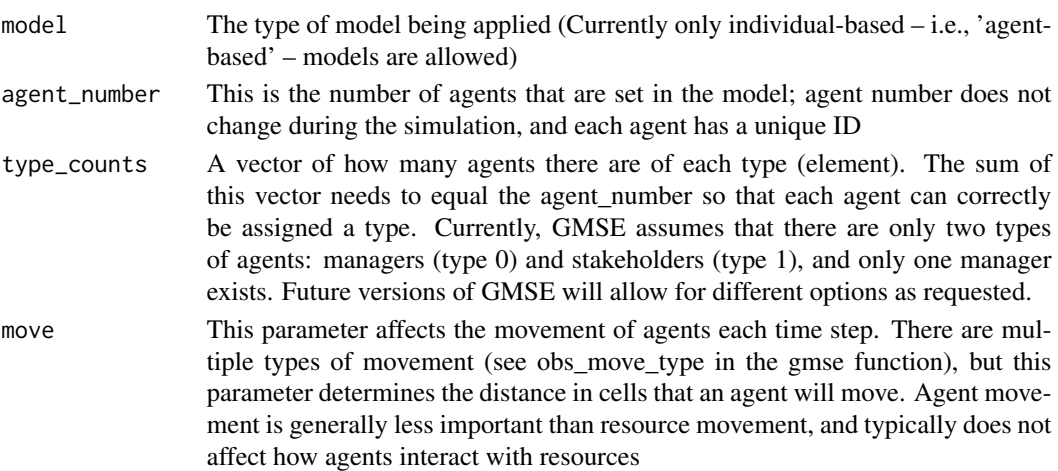

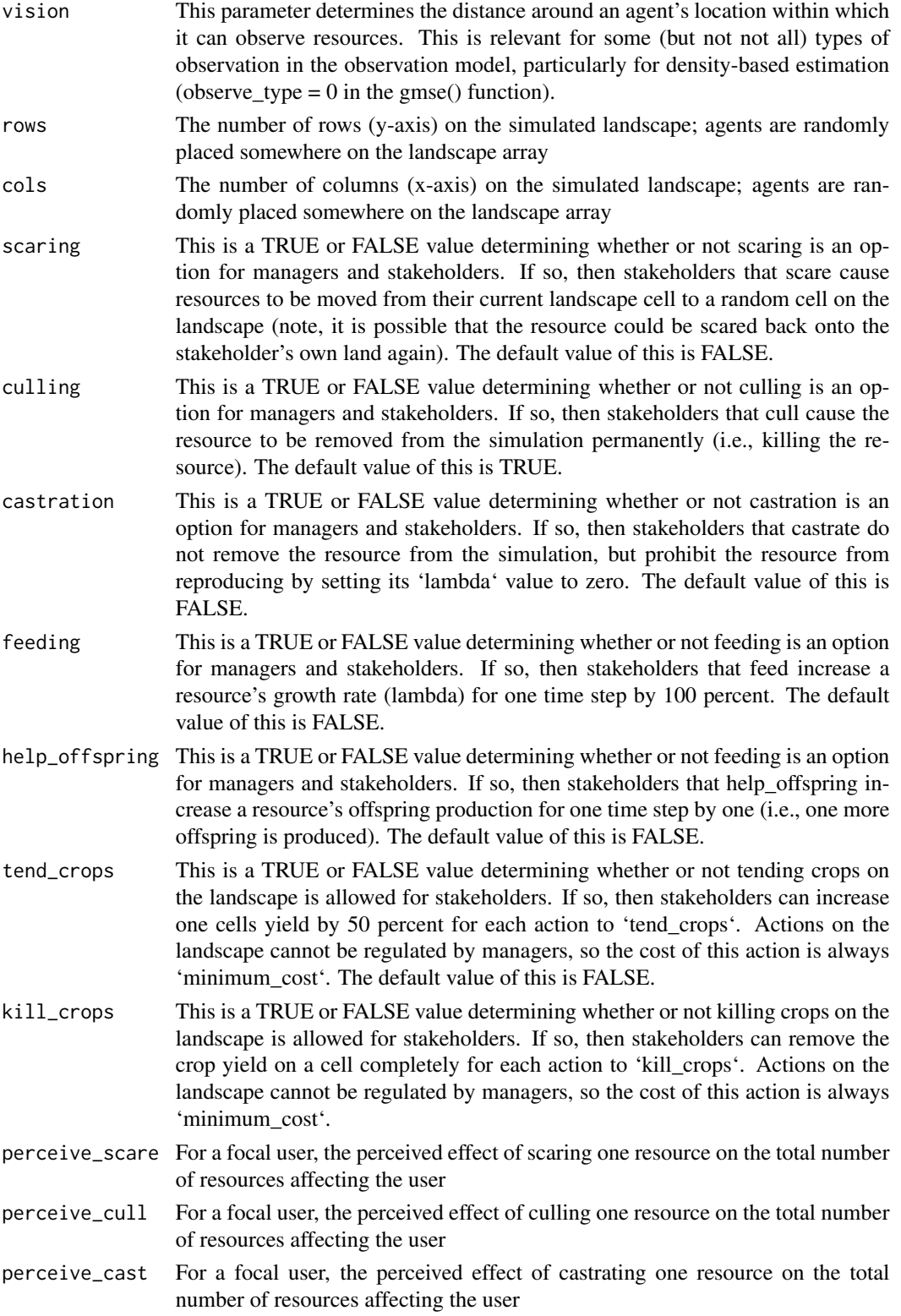

- perceive\_feed For a focal user, the perceived effect of feeding one resource on the total number of resources affecting the user
- perceive\_help For a focal user, the perceived effect of helping the offspring of one resource on the total number of resources affecting the user
- perceive\_tend For a focal user, the perceived effect of tending to crops on one cell of owned landscape the user's total crop yield
- perceive\_kill For a focal user, the perceived effect of destroying the crops on one cell of owned landscape on the user's total crop yield
- manager\_sense This adjusts the sensitivity that a manager assumes their actions have with respect to changes in costs (their policy). For example, given a 'manage\_sense' value of 0.9, if the cost of culling resources doubles, then instead of a manager assuming the the number of culled resources per user will be cut in half, the manager will instead assume that the number of resources culled will be cut by one half times eight tenths. As a general rule, a value of ca 0.8 allows the manager to predict stake-holder responses to policy accurately; future versions of GMSE could allow managers to adjust this dynamically based on simulation history.
- lambda This value is the baseline population growth rate of resources. Each resource in the simulation produces Poisson(lambda) offspring in one time step within the resource model. The value of lambda might be increased or decreased by user actions, and juvenile survival can potentially be decreased by a carrying capacity placed on birth. The default value is 0.3, meaning that the average resource produces one offspring every three time steps.
- res\_consume The fraction of remaining biomass (e.g. crop production) that a resource consumes while occupying a landscape cell. The default value is 0.5, so if one resource occupies the cell, then landscape production is halved, if two resources occupy the cell, then landscape production drops to 0.25; if three, then production drops to 0.125, etc.
- consume\_repr How much from a landscape does an individual resource need to produce one offspring (default 0)?
- tend\_crop\_yld The per landscape cell proportional increase in crop yield when stakeholders take one action to increase yield on their landscape. The default value is set to 0.5 (i.e., a 50 percent increase in yield on a cell).
- times\_feeding Number of searches that resources are allowed per time step for feeding on the landscape. Resources will move between times feeding based on whatever 'res\_movement' and 'res\_move\_type' parameters are specified.
- landscape The landscape on which some cells are owned. This needs to have been created with the make\_landscape, or be a three dimensional array in which the third layer of the array corresponds to owned cells

#### Value

An initialised data frame of agents being modelled

## Examples

```
agents \leq make_agents(model = "IBM", agent_number = 2, type_counts = c(1, 1),
move = 0, vision = 20, rows = 100, cols = 100);
```
make\_costs *COST initialisation*

#### Description

Initialise the cost array of the G-MSE model.

## Usage

```
make_costs(AGENTS, RESOURCES, res_opts, lnd_opts, min_cost)
```
## Arguments

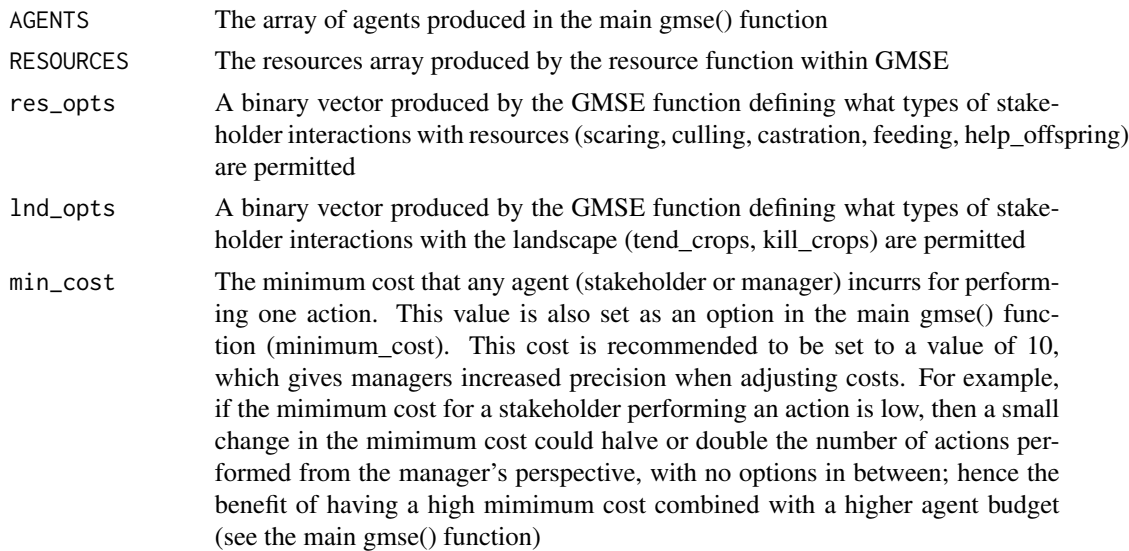

## Value

A three dimensional array of initialised cost values for agent (manager and stakeholder) actions of the same dimensions as the ACTION array in GMSE

## Examples

```
## Not run:
COST <- make_costs( AGENTS = AGENTS, RESOURCES = starting_resources,
res_opts = user_res_opts, lnd_opts = user_lnd_opts, min_cost = minimum_cost);
```
## End(Not run)

<span id="page-33-0"></span>

<span id="page-34-0"></span>make\_interaction\_array

*Initialise array of resource and landscape-level interactions.*

## Description

Initialise array of resource and landscape-level interactions.

#### Usage

```
make_interaction_array(
  RESOURCES,
  LAND,
  res_{\text{consume}} = 0.5,
  consume_surv = 0,
  consume_repr = 0,
  times_feeding = 1
\mathcal{L}
```
## Arguments

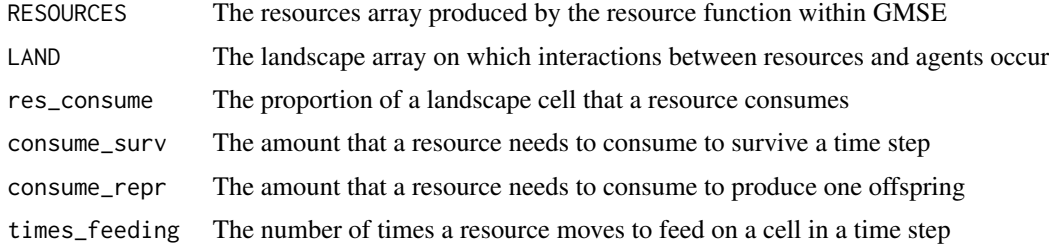

## Examples

```
## Not run:
Jacobian <- make_interaction_array(RESOURCES = starting_resources,
LAND = LANDSCAPE_r);
```
## End(Not run)

make\_interaction\_table

*Initialise array of resource and landscape-level interactions.*

## Description

Initialise array of resource and landscape-level interactions.

## Usage

make\_interaction\_table(RESOURCES, LAND)

## Arguments

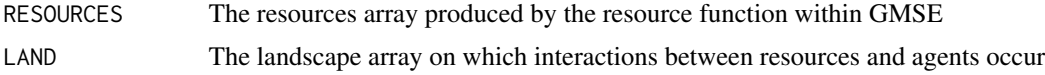

## Examples

```
## Not run:
interaction_tabl <- make_interaction_table(starting_resources, LANDSCAPE_r);
```
## End(Not run)

make\_landscape *Landscape initialisation*

## Description

Initialise the landscape of the G-MSE model.

## Usage

```
make_landscape(
 model,
  rows,
 cols,
 cell_types = 1,
  cell_val_m = 1,
  cell\_val\_sd = 0,cell_val_max = 1,
  cell_val.min = 0,layers = 3,
  ownership = FALSE,
  owners = 4,
 public\_land = 0,ownership_var = 0)
```
## Arguments

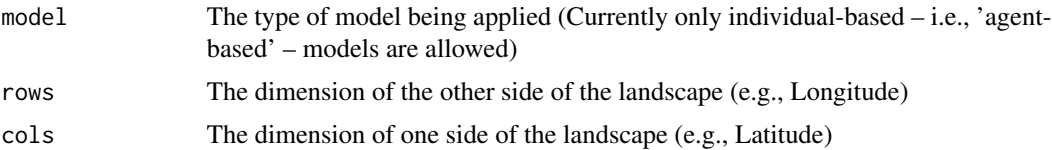

<span id="page-35-0"></span>

<span id="page-36-0"></span>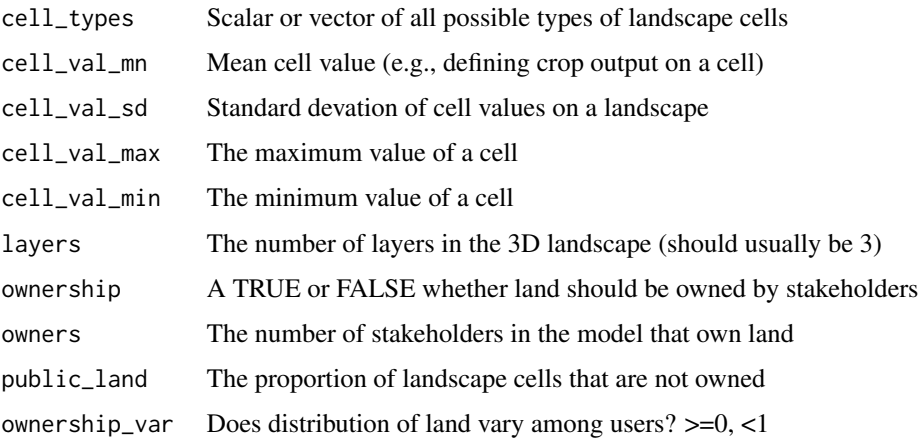

## Value

the\_land A cols by rows landscape with randomly distributed cell types

## Examples

```
land <- make_landscape(model = "IBM", rows = 10, cols = 10, cell_types = 1,
cell\_val\_mn = 1, cell\_val\_sd = 0
```
make\_resource *Resource initialisation*

## Description

Initialise the resources of the G-MSE model.

#### Usage

```
make_resource(
 model = "IBM",resource_quantity = 100,
 resource_types = 1,
 rows = 100,
 cols = 100,
 move = 1,
 rm\_pr = 0,
 lambda = 0,
 consumption_rate = 0.1,
 max\_age = 5,
  times_feeding = 1
\mathcal{L}
```
## Arguments

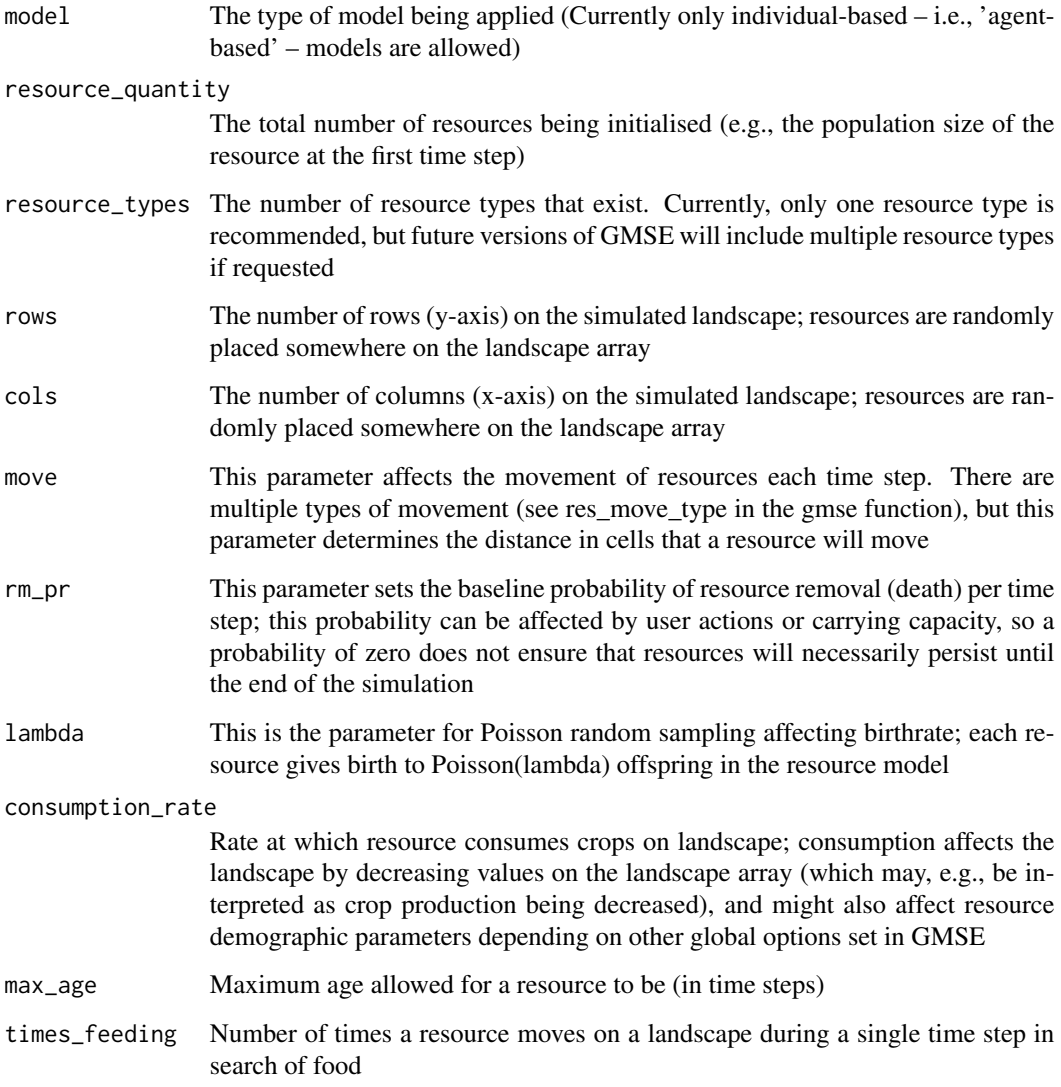

## Value

the\_resources Initialised data frame of resources being modelled

## Examples

```
resource <- make_resource(model = "IBM", resource_quantity = 100,
resource_types = 1, rows = 100, cols = 100, move = 1, rm_pr = 0, lambda = 0,
consumption_rate = 0.5, max_age = 5);
```
<span id="page-38-0"></span>make\_utilities *Utility initialisation*

## Description

Initialise the utilities of the G-MSE model.

#### Usage

```
make_utilities(AGENTS, RESOURCES)
```
## Arguments

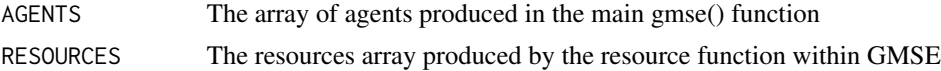

#### Value

A three dimensional ACTION array of initialised agent (manager and stakeholder) actions of the same dimensions as the COST array in GMSE

## Examples

```
## Not run:
ACTION <- make_utilities(AGENTS = AGENTS, RESOURCES = starting_resources);
```
## End(Not run)

manager *Manager model*

## Description

A model of manager decisions for a single time step. Managers set costs for user actions.

#### Usage

```
manager(
  RESOURCES = NULL,
 AGENTS = NULL,
 LAND = NULL,
 PARAS = NULL,
  COST = NULL,ACTION = NULL,
  INTERACT = NULL,
  inter_tabl = NULL,
```

```
OBSERVATION = NULL,
 model = "IBM")
```
## Arguments

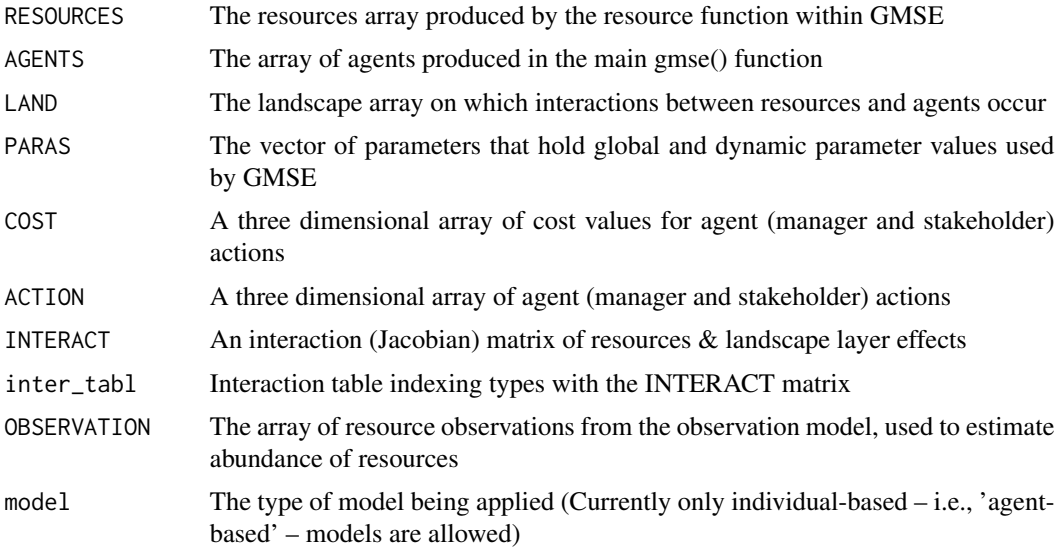

## Value

The manager function outputs an R list that includes five separate arrays, including (1) an new RESOURCES array, (2) a new AGENTS array, (3) a new LAND array, (4) a new ACTIONS array, and a new (5) COST array, each of which might be affected by the user function. The new arrays can then be read back into the broader GMSE function, thereby affecting the input into the user, resource, and observation models.

#### Examples

```
## Not run:
MANAGER_OUT <- run_manage(RESOURCE_c = RESOURCES, LANDSCAPE_c = LAND,
PARAMETERS_c = PARAS, AGENT_c = AGENTS, COST_c = COST, ACTION_c = ACTION,
JACOBIAN_c = INTERACT, INTERACT_c = inter_tabl, OBSERVATION_c = OBSERVATION);
## End(Not run)
```
manager\_user\_budgets *Manager and user budgets*

#### Description

Initialise manager and user budgets

#### <span id="page-40-0"></span>observation 41

## Usage

```
manager_user_budgets(
  agents,
  manager_budget = 1000,
 user_budget = 1000,
 usr_budget_rng = 0,
 budget\_col = 17)
```
#### Arguments

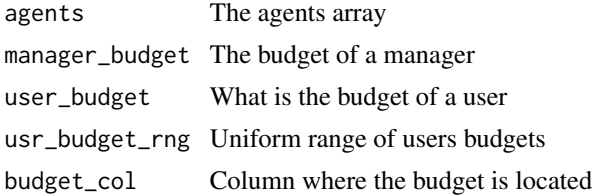

## Value

An updated agents data frame with correct budgets

observation *Observation model*

## Description

A simulation of techniques (e.g., capture-mark-recapture) for estimating population size and poperties.

## Usage

```
observation(
  RESOURCES = NULL,
 LAND = NULL,PARAS = NULL,
 AGENTS = NULL,
  inter_tabl = NULL,
  fixed\_mark = 100,times_observe = 1,
  res\_min\_age = 0,
  agent_type = 0,
  type\_cat = 1,
  observe_type = 0,
  res_move_obs = FALSE,
  model = "IBM"
)
```
## Arguments

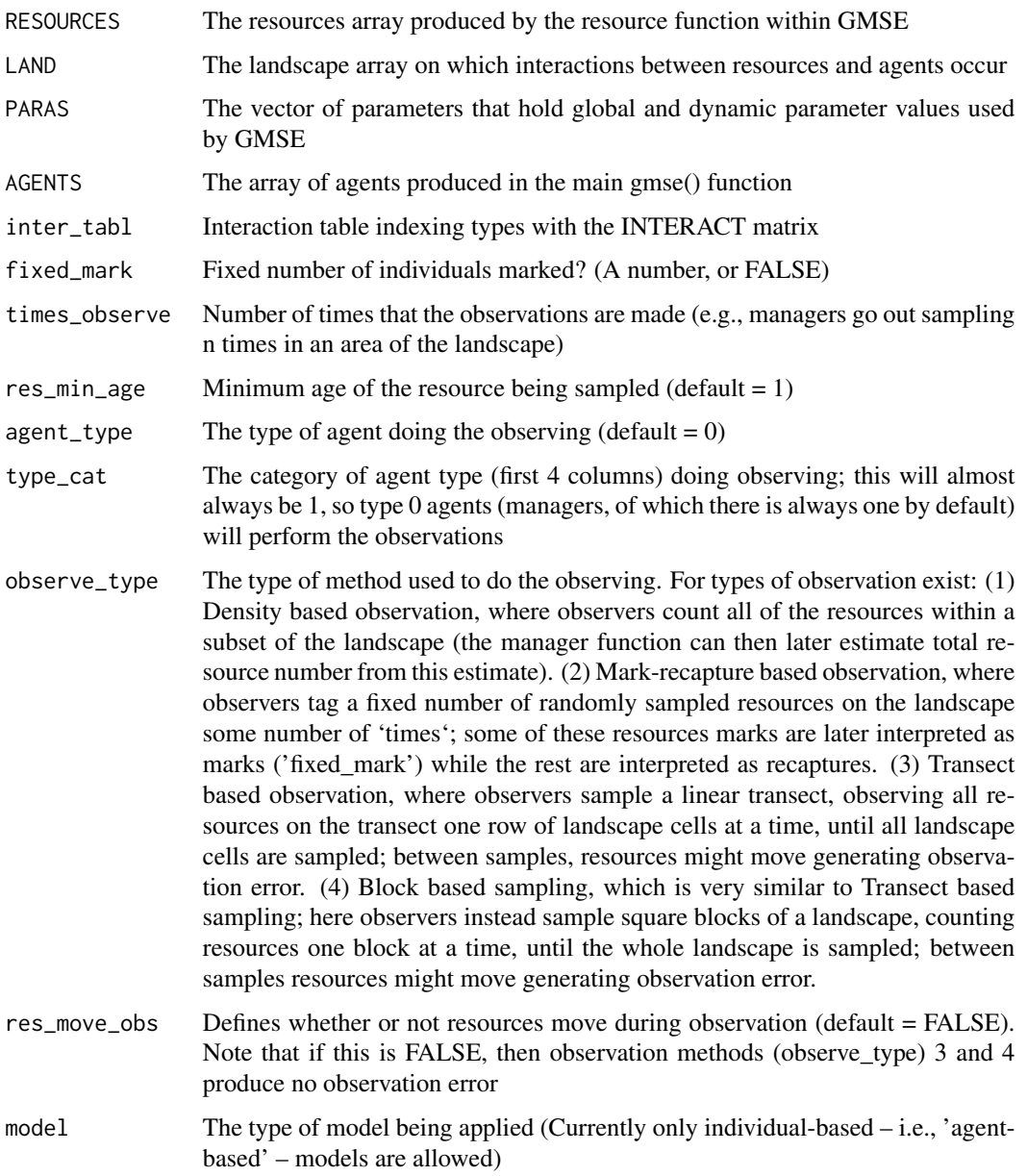

## Value

The observation function outputs an R list that includes three separate arrays, including (1) an new OBSERVATION array that holds observed resources and their traits with additional columns indicating when the resources were observed (relevant, e.g., for mark-recapture), (2) a new AGENTS array, and (3) a new PARAS array, each of which might be affected by the user function. The new arrays can then be read back into the broader GMSE function, thereby affecting the input into the management, user, and resource models.

## <span id="page-42-0"></span>owner\_land\_ssa 43

#### Examples

```
## Not run:
OBSERVATION_NEW <- observation(RESOURCES = RESOURCES, LAND = LANDSCAPE_r,
PARAS = paras, AGENTS = AGENTS, inter_tabl = interaction_tabl, fixed_mark = fxo,
times_observe = tmo, res_min_age = rma, agent_type = 0, type_cat = 1, observe_type = obt,
res_move_obs = rmo);
```
## End(Not run)

owner\_land\_ssa *Owner land SSA*

#### Description

Builds a layer of the landscape with a shortest-splitline algorithm to assign landscape cells among owners

## Usage

owner\_land\_ssa(dim\_x, dim\_y, owners, public\_land, land\_var)

#### Arguments

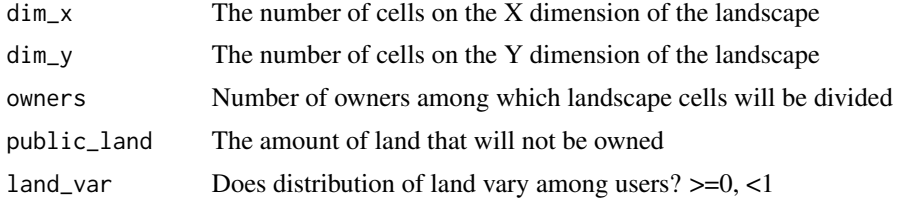

#### Value

A two dimensional array of cells with ownership values

plot\_gmse\_effort *Plot the effort made by each user for each action*

## Description

Produce a five panel plot in which each panel compares the permissiveness of each action (scaring, culling, etc.) from the manager with the effort put into each action by individual users.

#### Usage

```
plot_gmse_effort(sim_results)
```
#### <span id="page-43-0"></span>Arguments

sim\_results Output from gmse to be plotted.

#### Value

This function plots the permissiveness that each manager exhibits for each user action (scaring, culling, etc.) and the effort that each individual user puts into each action over time. On the left axis, permissiveness is calculated as 100 minus the percent of the manager's budget put into increasing the cost of a particular action, so, e.g., if a manager puts all of their effort into increasing the cost of culling, then permissiveness of culling is 0; if they put none of their effort into increasing the cost of culling, then permissiveness of culling is 100. On the right axis, percentage of user action expended is the percent of a user's budget put into a particular action (note, these might not add up to 100 because users are not forced to use their entire budget). Coloured lines that are above black lines could potentially (cautiously) be interpreted as conflict between managers and users.

#### Examples

```
## Not run:
plot_gmse_effort(sim_results = sim);
```
## End(Not run)

plot\_gmse\_results *Plot the results of a gmse simulation*

#### Description

Produce six panels on a plot showing resource distribution, owned land, resource dynamics and estimates, stake-holder yield, and action costs and actions made.

#### Usage

plot\_gmse\_results(sim\_results)

#### Arguments

sim\_results Output from gmse to be plotted.

#### Value

This function plots the dynamics of GMSE resource, observation, managemer, and user models in six separate sub-panels. (1) Upper left panel: Shows the locations of resources on the landscape (black dots); landscape terrain is also shown in brown, but at the moment, this is only cosmetic and does not reflect anything occurring in the model. (2) Upper right panel: Shows ownership of land by agents; land is divided proportional based on parameters set in gmse() and colours correspond with other subplots. If agent utilities and actions are restricted to land ('land\_ownership' in the gmse() function), then this gives some idea of where actions are being performed and where resources are affecting the landscape. (3) Middle left panel: Shows the actual population abundance (black solid <span id="page-44-0"></span>rec.n  $45$ 

line) and the population abundance estimated by the manager (blue solid line; shading indicates 95 percent confidence intervals) over time. The dotted red line shows the resource carrying capacity (death-based) and the dotted blue line shows the target for resource abundance as set in the gmse() function; the orange line shows the total percent yield of the landscape (i.e., 100 percent means that resources have not decreased yield at all, 0 percent means that resources have completely destroyed all yield). (4) Middle right panel: Shows the raw landscape yield for each stakeholder (can be ignored if 'land\_ownership' is FALSE) over time; colours correspond to land ownership shown in the upper right panel. (5) Lower left panel: The cost of stakeholders performing actions over time, as set by the manager. (6) Lower right panel: The total number of actions performed by all stakeholders over time.

#### Examples

```
## Not run:
plot_gmse_results(sim_results = sim);
## End(Not run)
```
#### rec.n *R data for recruitment used in SI4 vignette*

#### Description

This object contains SI4 vignette simulation output

#### Usage

rec.n

#### Format

a set of gmse\_apply output examples

## Author(s)

Brad Duthie

<span id="page-45-0"></span>

#### Description

A population model of resource (including population) dynamics for a single time step.

#### Usage

resource(RESOURCES = NULL, LAND = NULL, PARAS = NULL, model = "IBM")

#### Arguments

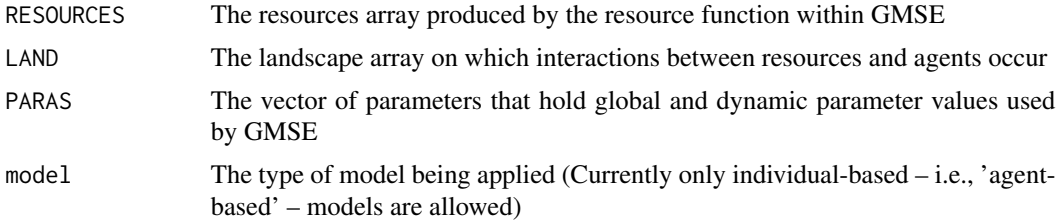

## Value

The resource function outputs an R list that includes three separate arrays, including (1) an new RESOURCES array, (2) a new LAND array, (3) a new PARAS array, each of which might be affected by the user function. The new arrays can then be read back into the broader GMSE function, thereby affecting the input into the observation, management, and user models.

## Examples

```
## Not run:
RESOURCE_NEW <- resource(RESOURCES = RESOURCES, LAND = LANDSCAPE_r,
PARAS = paras, model = "IBM");
## End(Not run)
```
ssb.n *R data for spawning stock biomass used in SI4 vignette*

## Description

This object contains SI4 vignette simulation output

#### Usage

ssb.n

<span id="page-46-0"></span> $\mu$ user  $\sim$  47

## Format

a set of gmse\_apply output examples

## Author(s)

Brad Duthie

user *User model*

## Description

A model of user decisions for a single time step. These decisions result in stakeholder actions that can potentially affect resources and the landscape in a GMSE simulation.

## Usage

```
user(
 RESOURCES = NULL,
 AGENTS = NULL,
 LAND = NULL,PARAS = NULL,
 COST = NULL,ACTION = NULL,
  INTERACT = NULL,
  inter_tabl = NULL,
 model = "IBM"
)
```
## Arguments

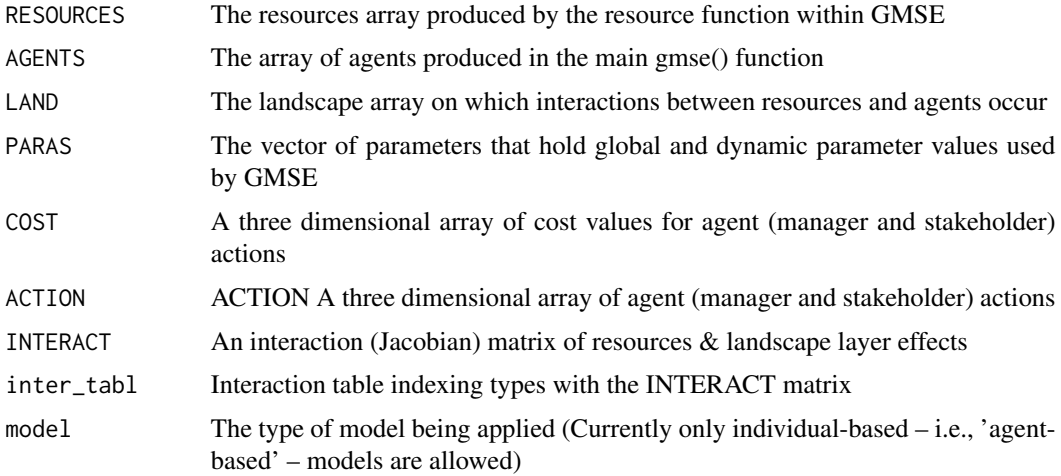

## Value

The user function outputs an R list that includes five separate arrays, including (1) an new RE-SOURCES array, (2) a new AGENTS array, (3) a new LAND array, (4) a new ACTIONS array, and a new (5) COST array, each of which might be affected by the user function. The new arrays can then be read back into the broader GMSE function, thereby affecting the input into the resource, observation, and management models.

## Examples

```
## Not run:
USERS <- user(RESOURCES = RESOURCES, AGENTS = AGENTS, LAND = LANDSCAPE_r,
PARAS = paras, COST = COST, ACTION = ACTION, INTERACT = Jacobian,
inter_tabl = interaction_tabl, model = "IBM");
```
## End(Not run)

utility\_layer *Utility layer for initialisation.*

#### **Description**

Function to initialise a layer of the UTILITY array of the G-MSE model.

#### Usage

```
utility_layer(agent_IDs, agent_number, res_types)
```
#### Arguments

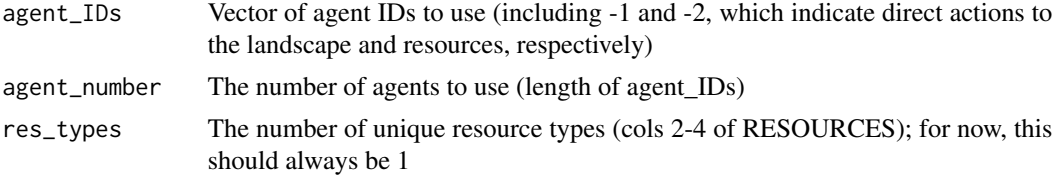

#### Value

A layer of the COST or ACTION array, as called in building either make\_costs or make\_utilities, respectively. This layer corresponds to the costs or actions of a single agent, with the larger array in in which it is placed including all agents

#### Examples

```
## Not run:
UTIL_LIST <- utility_layer(agent_IDs, agent_number, res_types);
```
## End(Not run)

<span id="page-47-0"></span>

# <span id="page-48-0"></span>Index

age\_land, [3](#page-2-0) anecdotal, [3](#page-2-0) be\_hunter, [5](#page-4-0) case01plot, [6](#page-5-0) case23plot, [7](#page-6-0) chapman\_est, [9](#page-8-0) count\_agent\_cells, [9](#page-8-0) dens\_est, [10](#page-9-0) gmse, [11](#page-10-0) gmse\_apply, [23](#page-22-0) gmse\_apply\_summary, [26](#page-25-0) gmse\_gui, [27](#page-26-0) gmse\_replicates, [27](#page-26-0) gmse\_summary, [28](#page-27-0) gmse\_table, [29](#page-28-0) ind\_to\_land, [30](#page-29-0) make\_agents, [30](#page-29-0) make\_costs, [34](#page-33-0) make\_interaction\_array, [35](#page-34-0) make\_interaction\_table, [35](#page-34-0) make\_landscape, [36](#page-35-0) make\_resource, [37](#page-36-0) make\_utilities, [39](#page-38-0) manager, [39](#page-38-0) manager\_user\_budgets, [40](#page-39-0) observation, [41](#page-40-0) owner\_land\_ssa, [43](#page-42-0) plot\_gmse\_effort, [43](#page-42-0) plot\_gmse\_results, [44](#page-43-0) rec.n, [45](#page-44-0) resource, [46](#page-45-0) ssb.n, [46](#page-45-0)

user, [47](#page-46-0) utility\_layer, [48](#page-47-0)